# **APNIC Training Internet Resource Management**  This material covers the current training presented on a 1-1.5 day course. The material can be customised and also combines with other topics and exercises **PNIC**

Centre

Asia Pacific

V1.2 20 Jul 2009

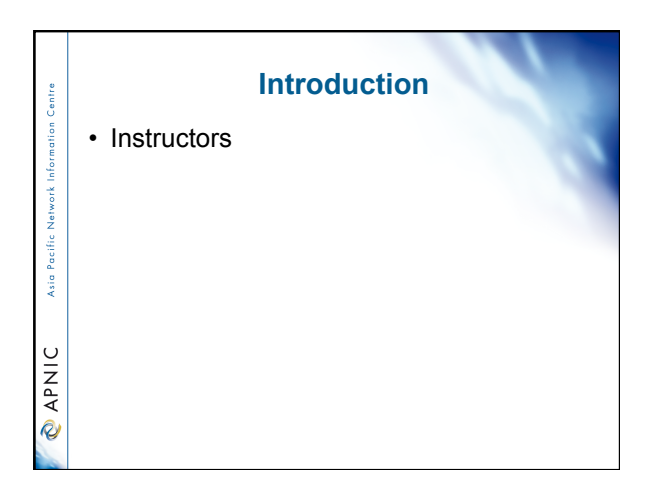

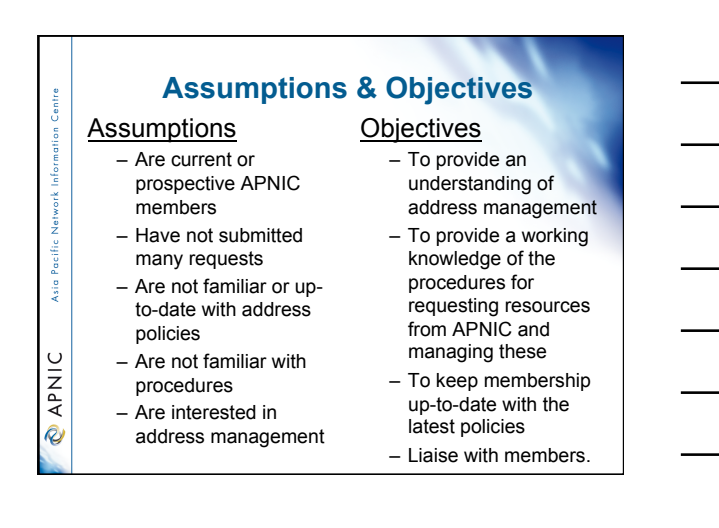

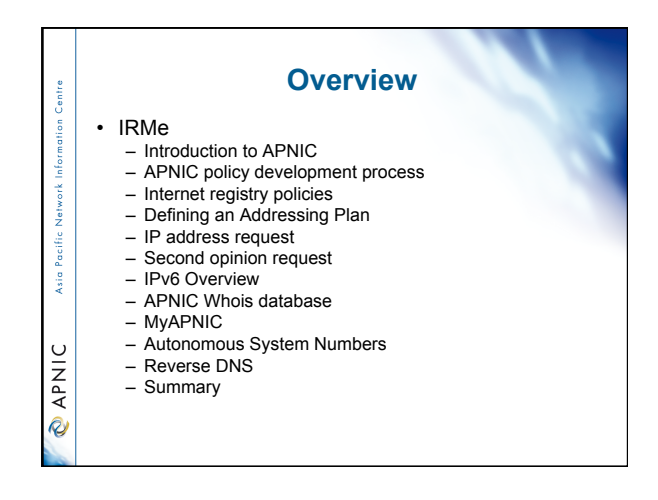

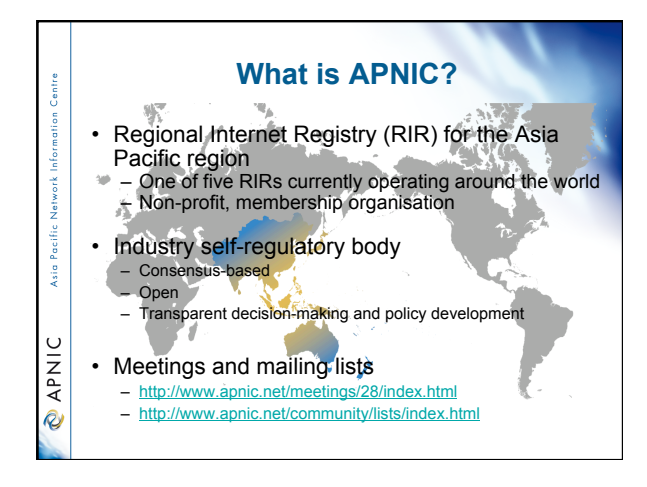

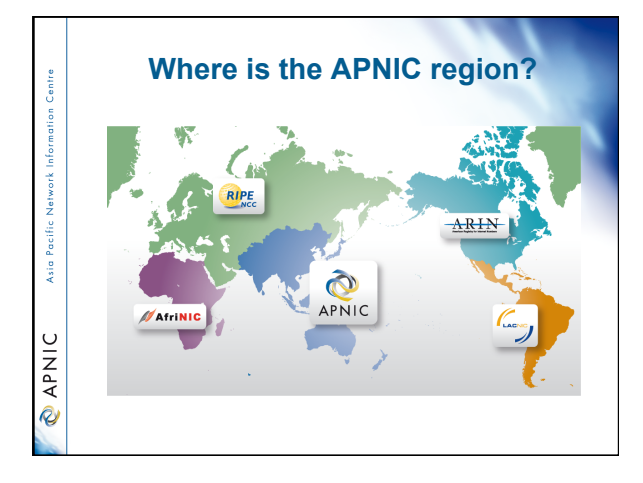

2

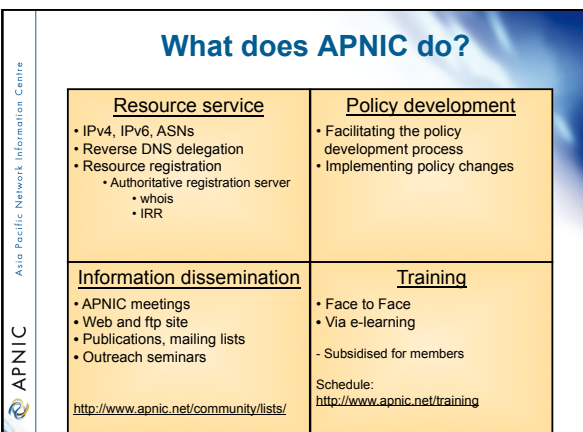

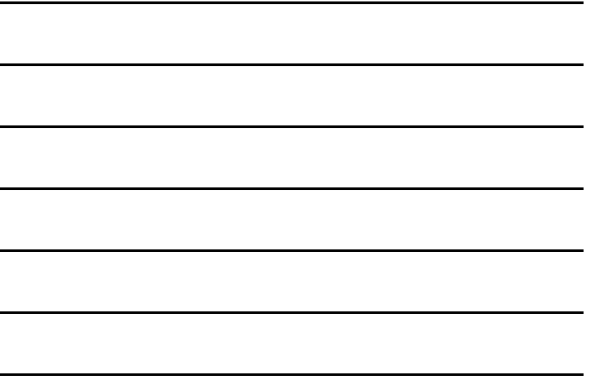

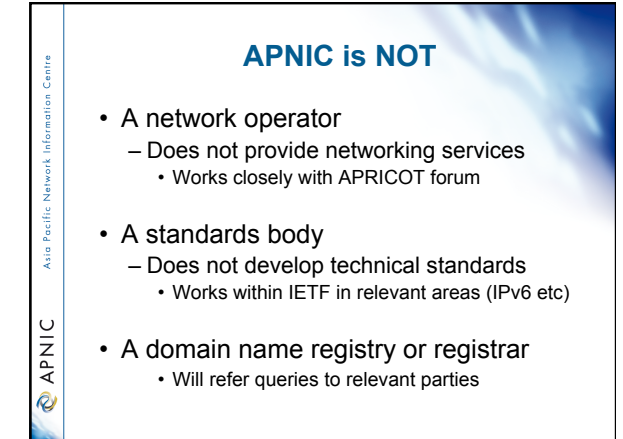

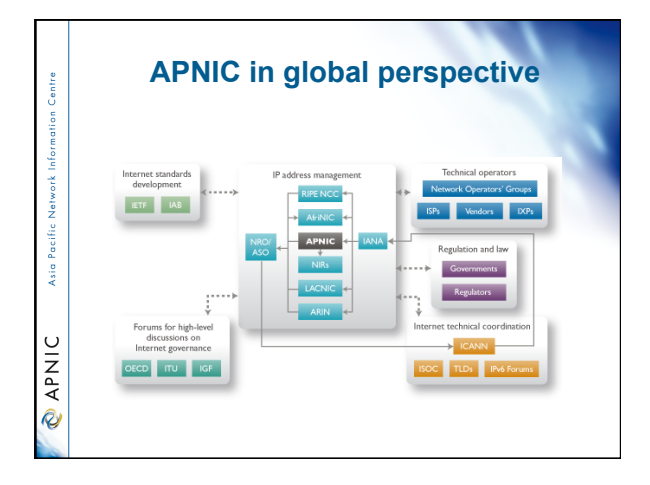

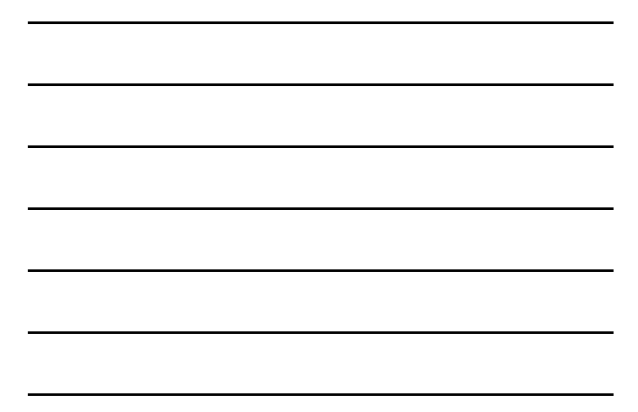

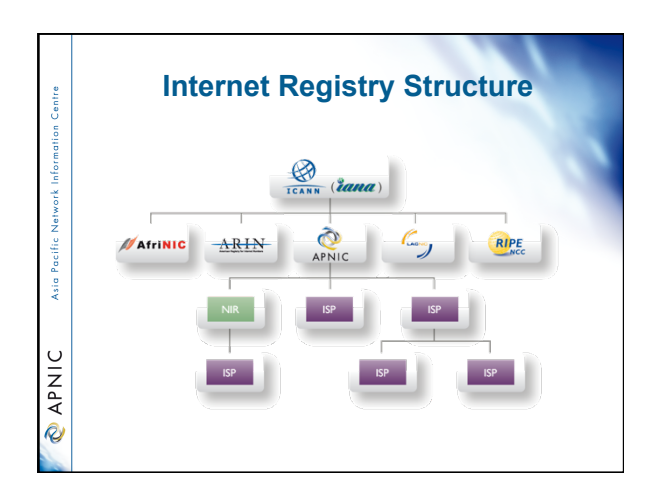

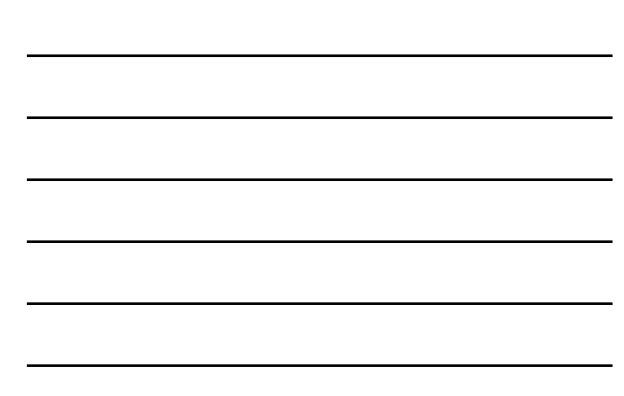

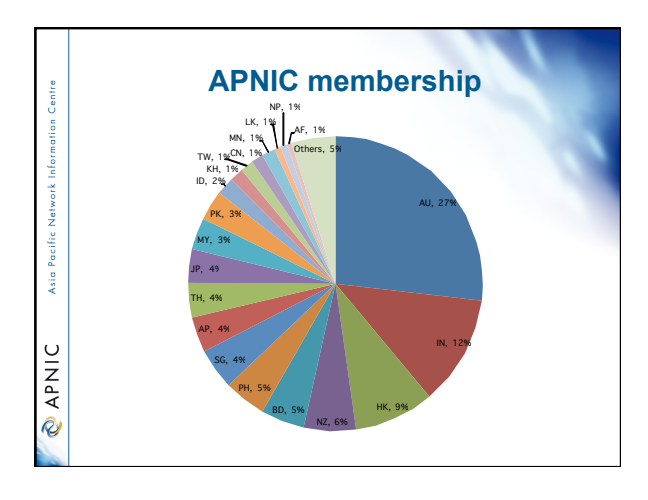

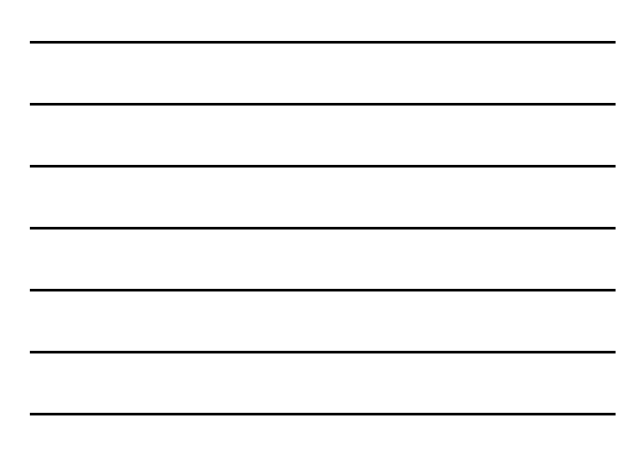

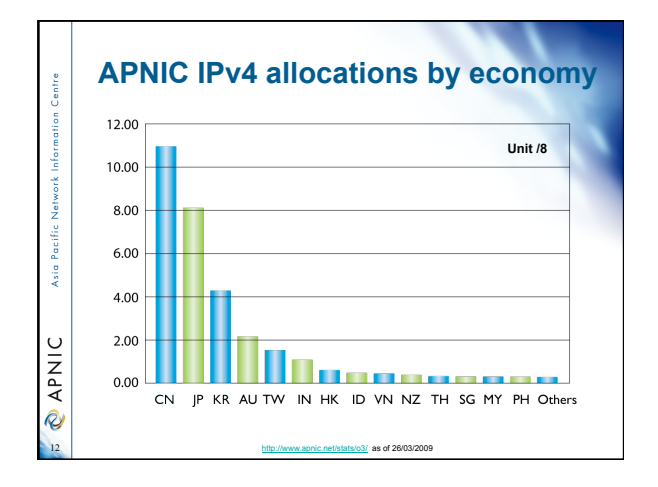

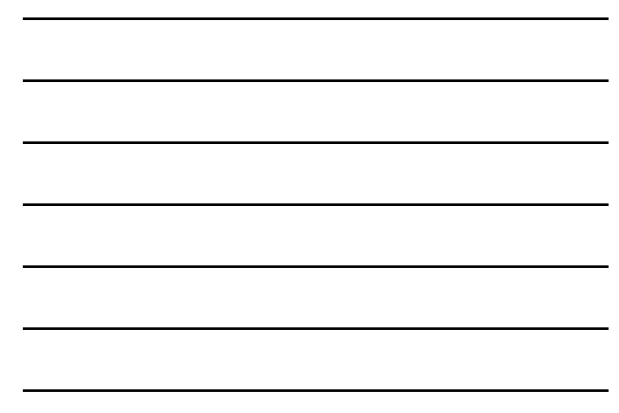

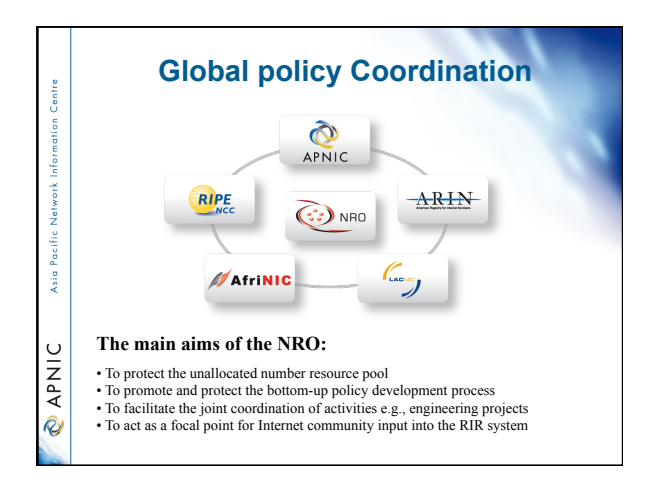

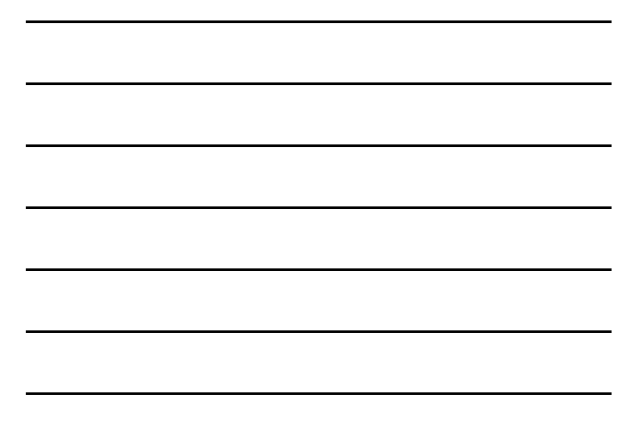

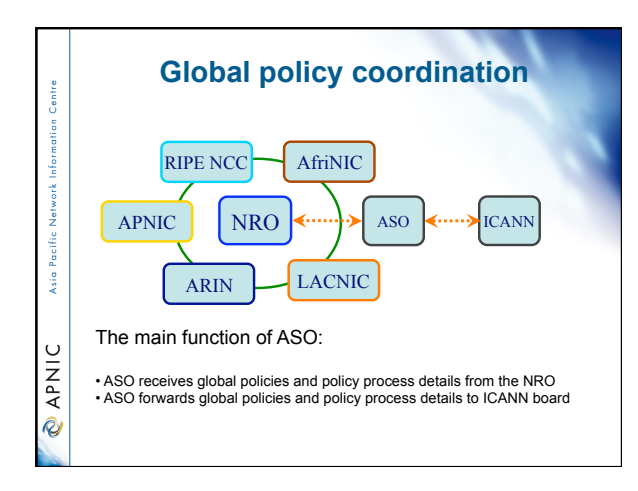

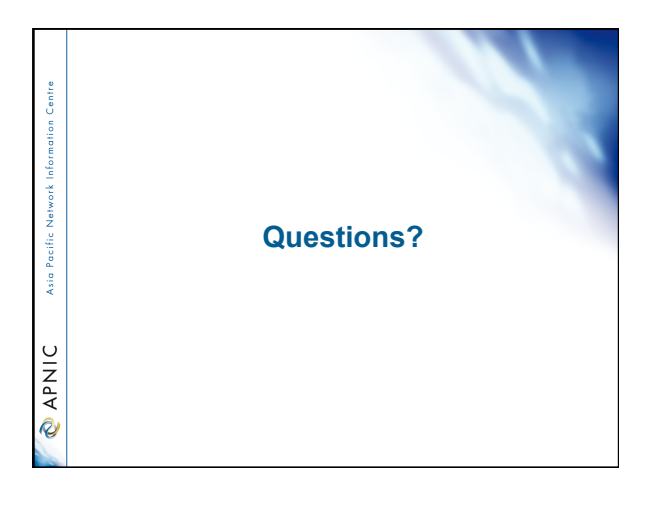

5

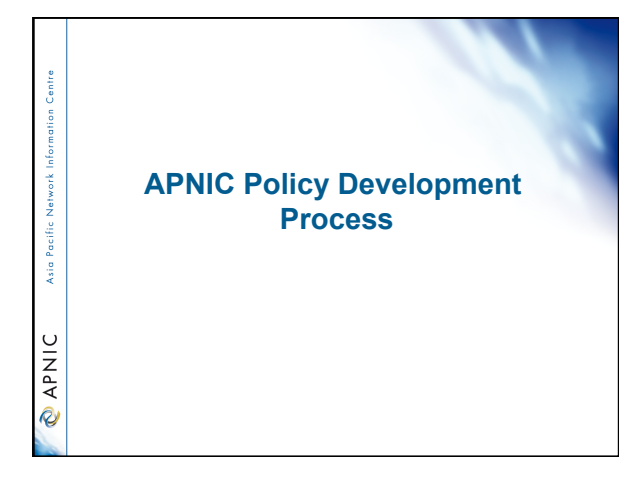

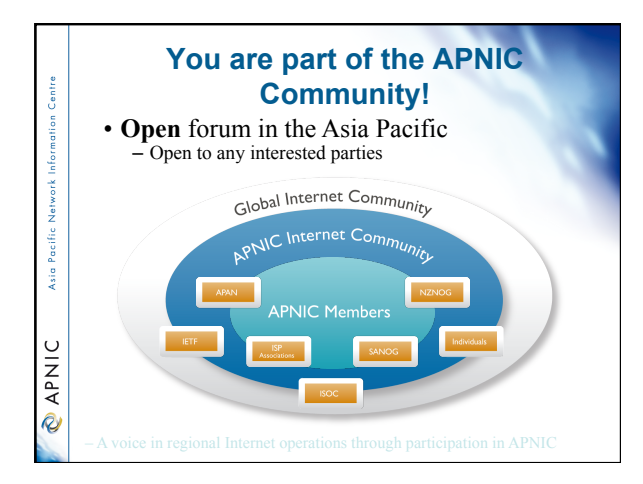

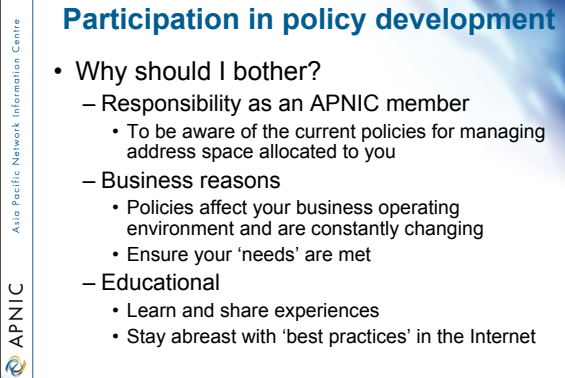

- 
- Learn and share experiences
- Stay abreast with 'best practices' in the Internet

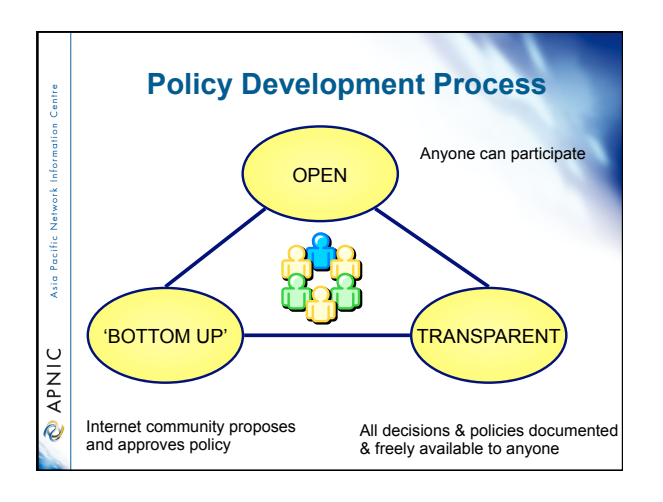

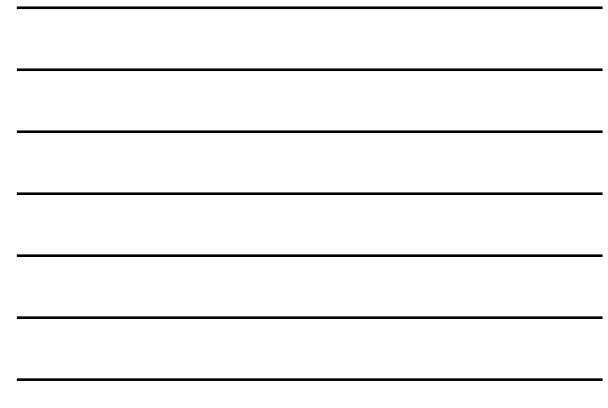

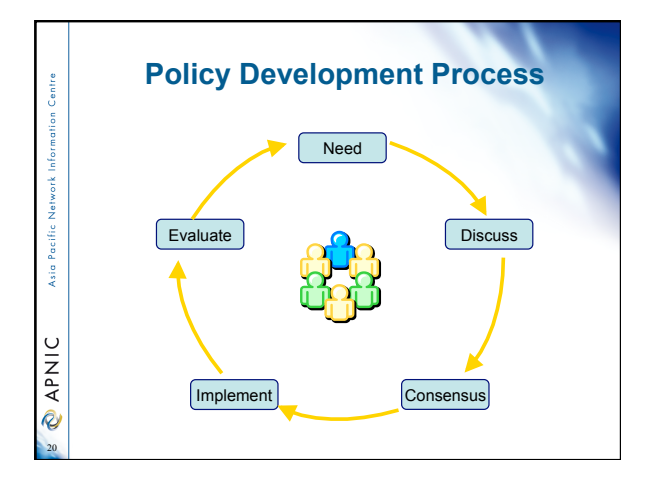

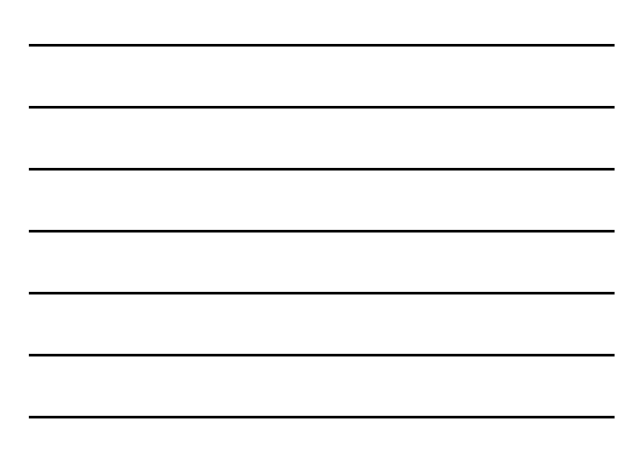

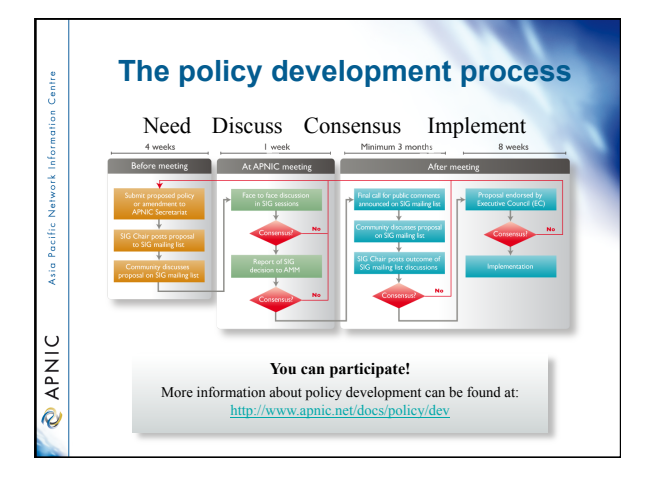

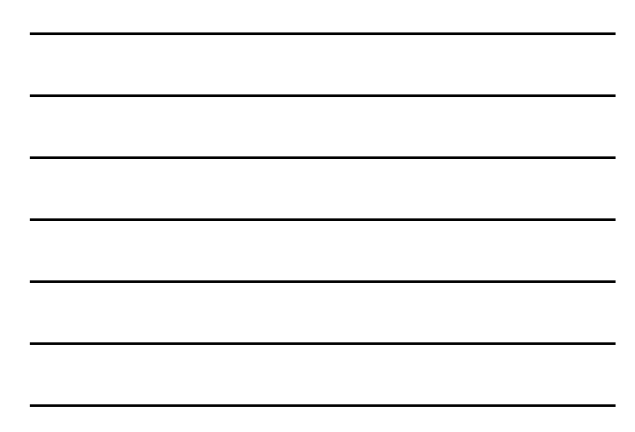

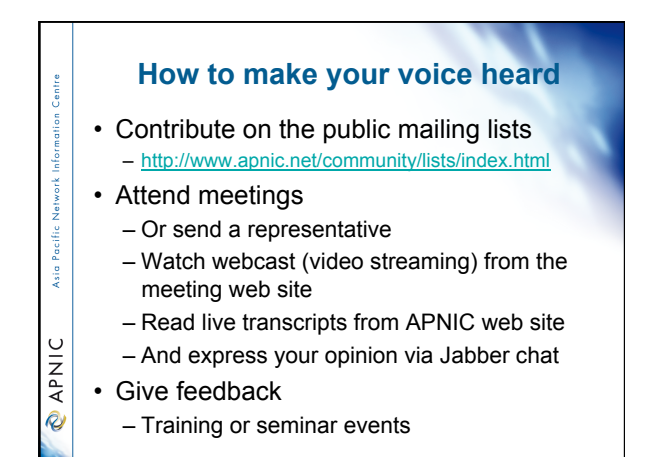

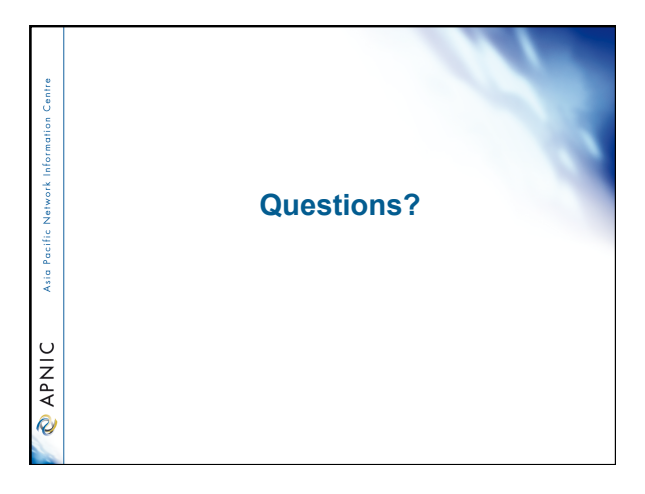

Centre **Internet registry allocation and assignment**  Asia Pacific Policies **CAPNIC** 

8

### **Allocation and assignment**

#### **Allocation**

**Control** 

Asia Pacific

**PNIC** 

*"A block of address space held by an IR (or downstream ISP) for subsequent allocation or assignment"*  • Not yet used to address any networks

#### **Assignment**

*"A block of address space used to address an operational network"*  • May be provided to ISP customers, or used for an ISP's infrastructure ('self-assignment')

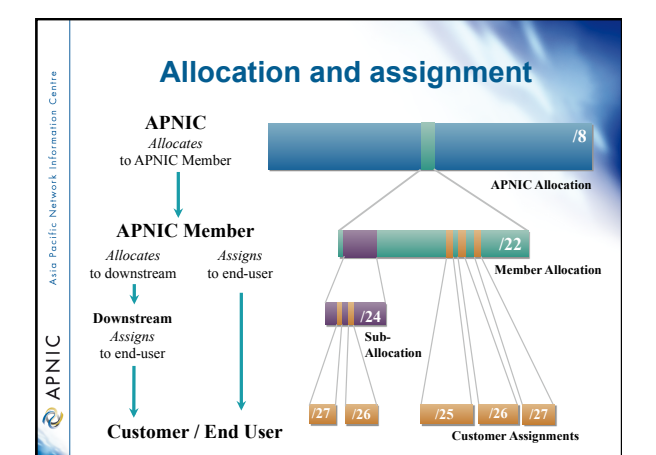

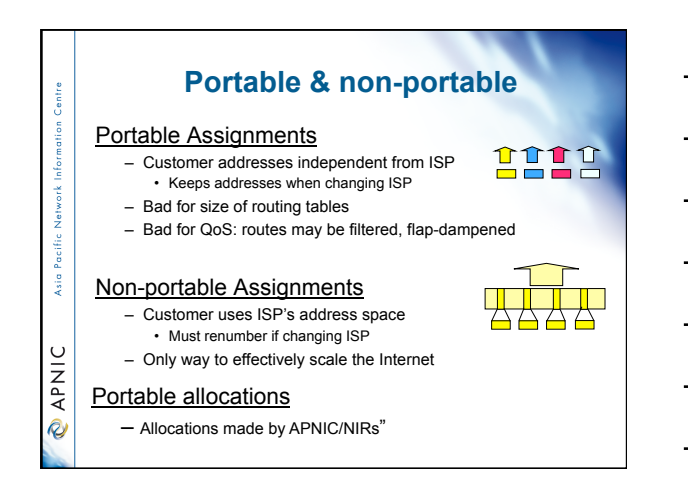

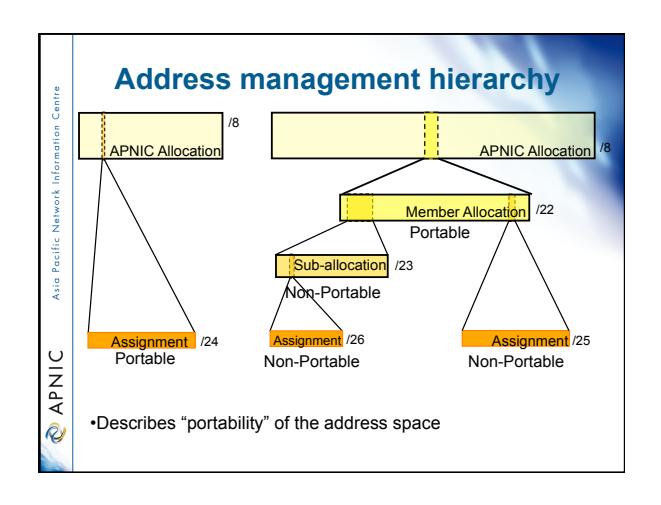

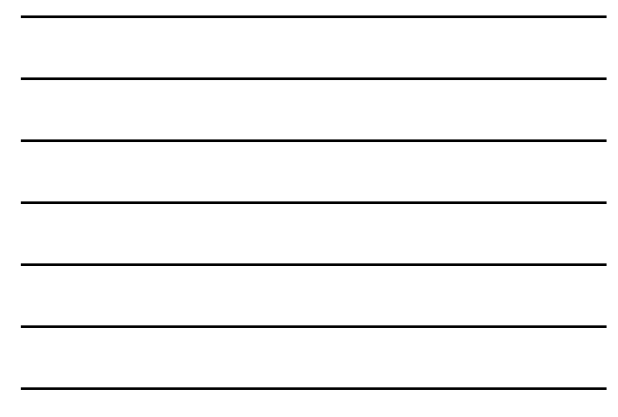

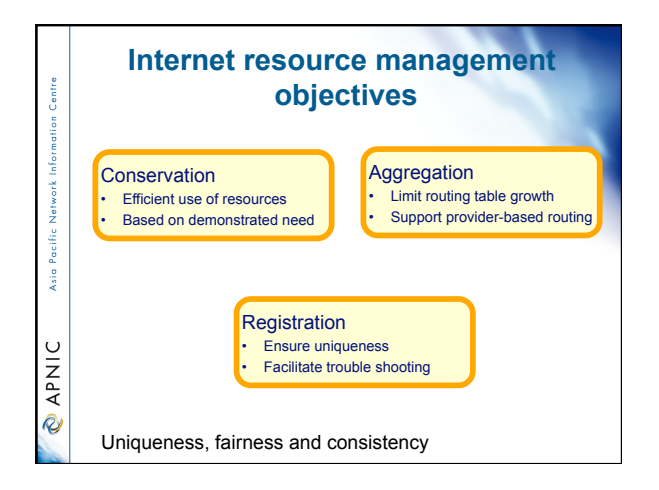

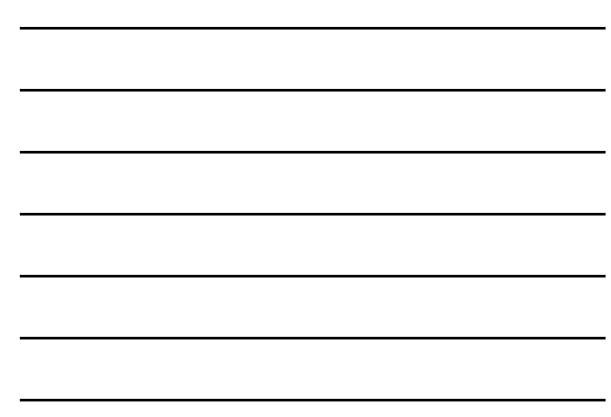

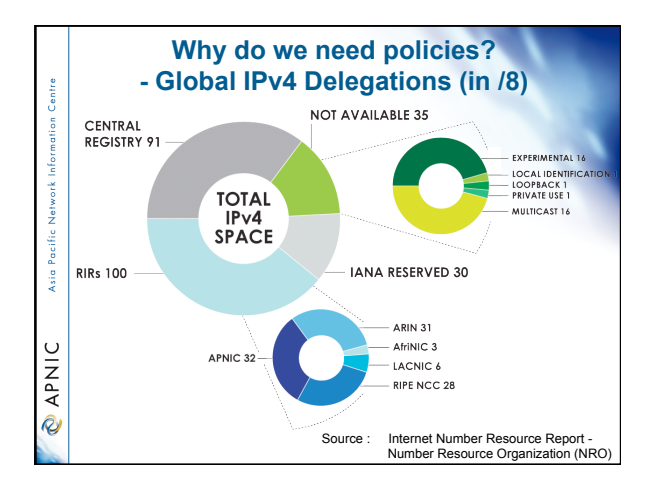

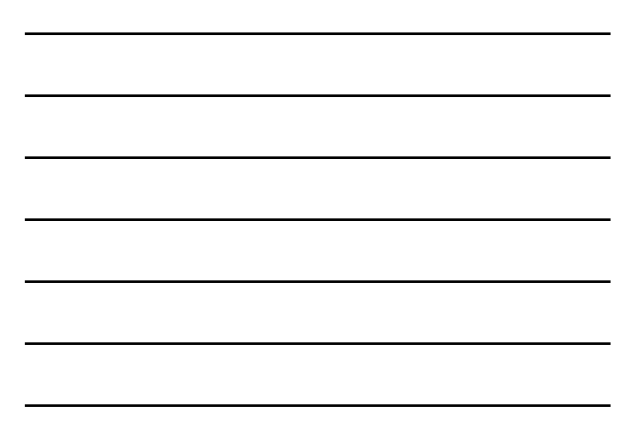

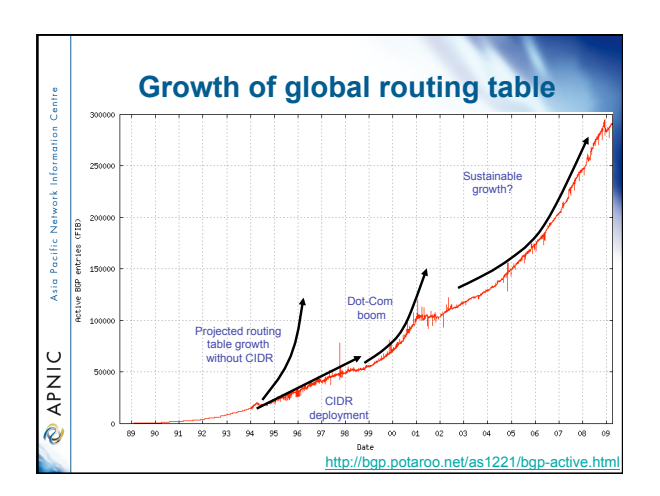

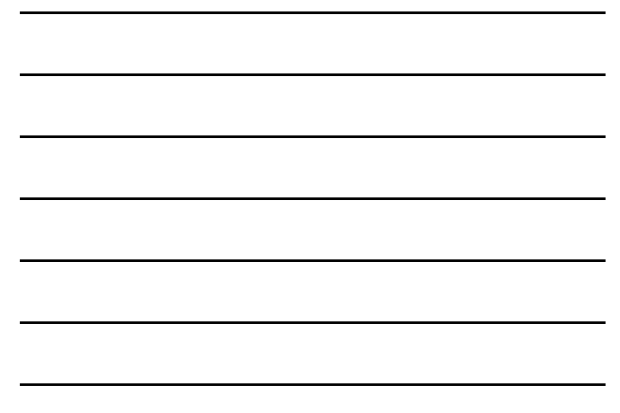

### **APNIC policy environment** "*IP addresses not freehold property"*  – Assignments & allocations on license basis • Addresses *cannot* be bought or sold • Internet resources are public resources • 'Ownership' is contrary to management goals <sub>Sie</sub>

#### *"Confidentiality & security"*

**PNIC** 

- APNIC to observe and protect trust relationship
- Non-disclosure agreement signed by staff

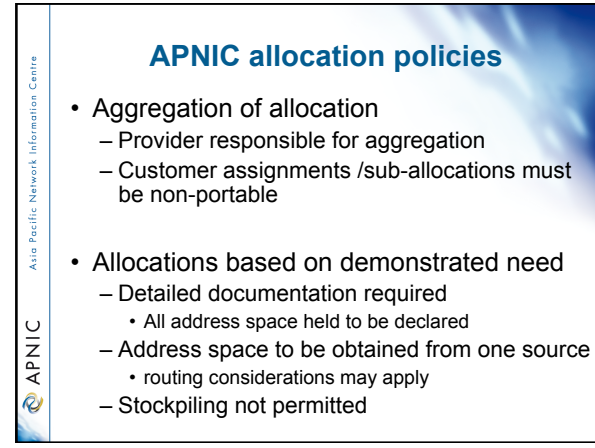

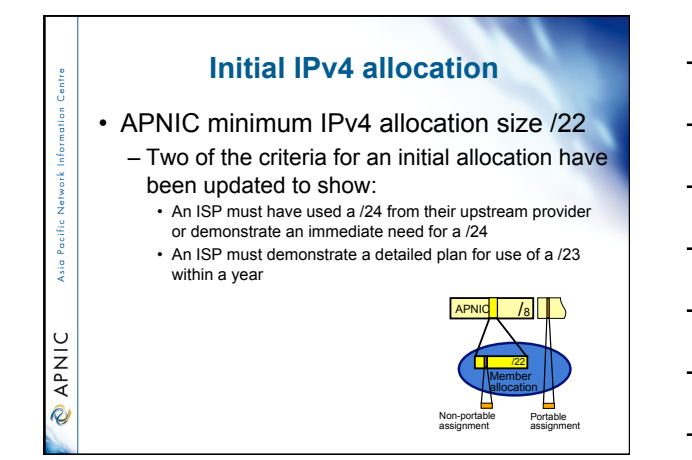

### **APNIC allocation policies**

• Transfer of address space – Not automatically recognised • Return unused address space to appropriate IR

 $\frac{1}{3}$ 

**PNIC** 

š

 $\circ$ **DAPNI** 

- Effects of mergers, acquisitions & takeovers
	- Will require contact with IR (APNIC)
		- contact details may change
		- new agreement may be required
	- May require re-examination of allocations • requirement depends on new network structure

### **Address assignment policies**

- Assignments based on requirements
	- Demonstrated through detailed documentation
	- Assignment should maximise utilisation
		- minimise wastage
- Classless assignments
	- showing use of VLSM
- Size of allocation
	- Sufficient for up to 12 months requirement

#### **Portable assignments**  • Small multihoming assignment policy – *For (small) organisations who require a portable assignment for multi-homing purposes*  Criteria<br>1a. Applicants currently multihomed<br>OR APNIC /8

1. The monstrate a plan to multihome within 1<br>1b. Demonstrate a plan to multihome within 1 month

 $\frac{1}{2}$ 

**PNIC** 

 $\frac{1}{2}$ 

**PNIC** 

2. Agree to renumber out of previously assigned space

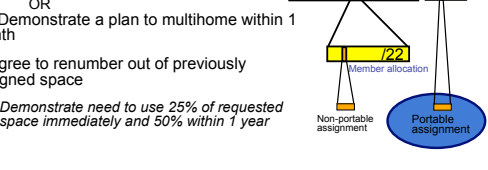

### **Policy for IXP assignments**

• Criteria

- 3 or more peers
- Demonstrate "open peering policy"
- APNIC has a reserved block of space from which to make IXP assignments

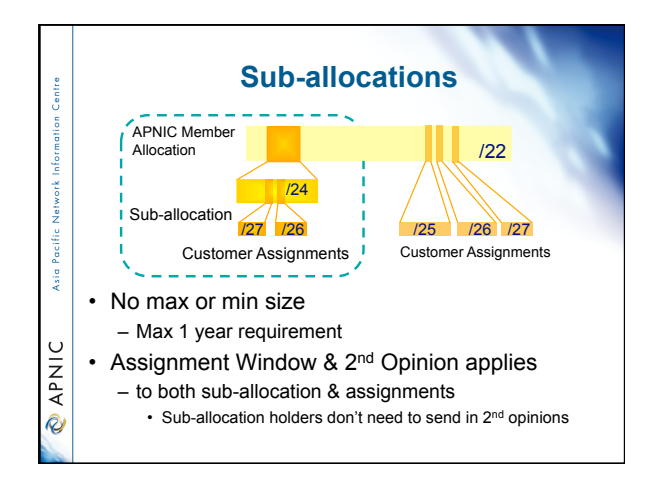

### **Sub-allocation guidelines**

• Sub-allocate cautiously

- Seek APNIC advice if in doubt
- If customer requirements meet min allocation criteria: • Customers should approach APNIC for portable allocation

#### • Efficient assignments

**Valia** Pacific

Ü **PNI** 

 $\frac{1}{3}$ 

**PNIC** 

ja<br>Si

 $\cup$ **APNI**  $\hat{Q}$ 

- ISPs responsible for overall utilisation
	- Sub-allocation holders need to make efficient assignments
- Database registration (WHOIS Db)
- Sub-allocations & assignments to be registered in the db

#### **Portable critical infrastructure assignments** • What is Critical Internet Infrastructure? – Domain registry infrastructure • Root DNS operators, gTLD operators, ccTLD operators

- Address Registry Infrastructure
- RIRs & NIRs IANA
- Why a specific policy ? – Protect stability of core Internet function
- Assignment sizes:
	- IPv4: /24
	- IPv6: /32

### **Supporting historical resource transfer**

- Bring historical resource registrations into the current policy framework
	- Allow transfers of historical resources to APNIC members
		- the recipient of the transfer must be an APNIC members
		- no technical review or approval
		- historical resource holder must be verified
		- resources will then be considered "current"
- Address space subject to current policy
- framework

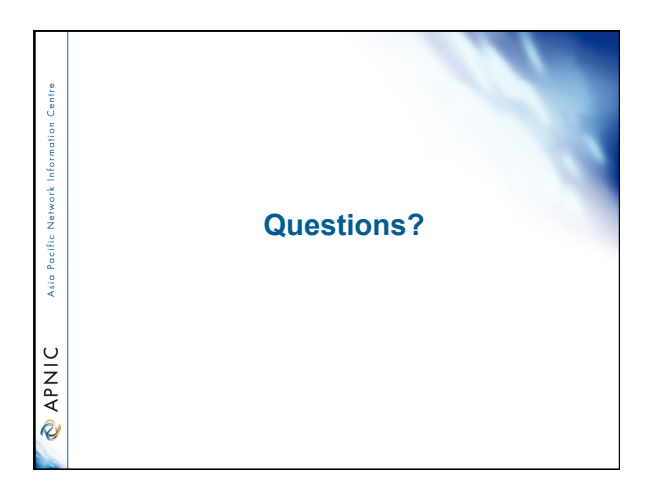

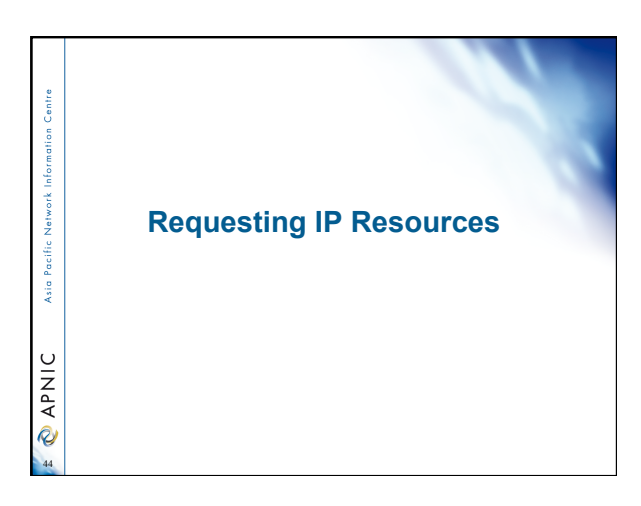

# **IP Address Request**

- You are required to be an APNIC member in order to initiate your IP Address Request.
- However you can apply for membership and an initial address allocation at the same time.
- http://www.apnic.net/services/become-amember

45

**CAPNIC** 

Centre

Asia Pacific

### **ISP address request - Overview**

• Contact Details

 $\frac{9}{3}$ 

**PNIC** 

- Network Information
- Existing Customer Network Information
- Existing Infrastructure Network Information
- Future Network Plan
- Additional Information

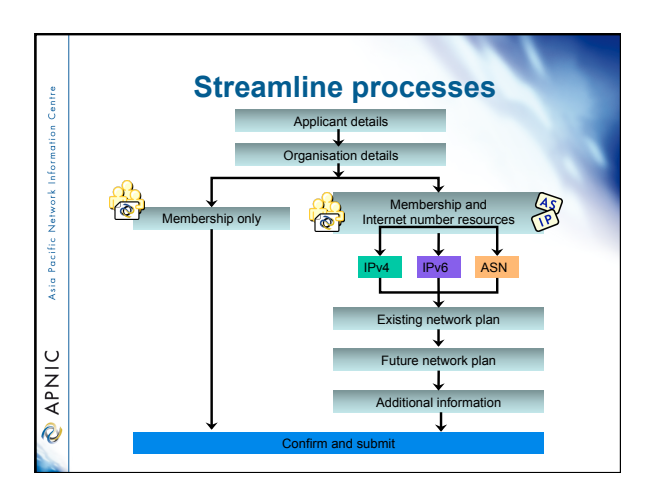

#### **ISP address request**  members<br>only

#### • Hostmaster Administration

– <hostmaster@apnic.net> mailbox filtered • Requires member account name – Subject: IP Address Request [CONNECT-AU]

#### • Ticketing system

ja<br>Si

**PNIC** 

– Every request is assigned a ticket • Please keep # in subject line of email eg. – [APNIC #14122] [CHINANET-CN]

#### • New staff at ISP

- Require an 'introduction' to APNIC • To ensure confidentiality
	-

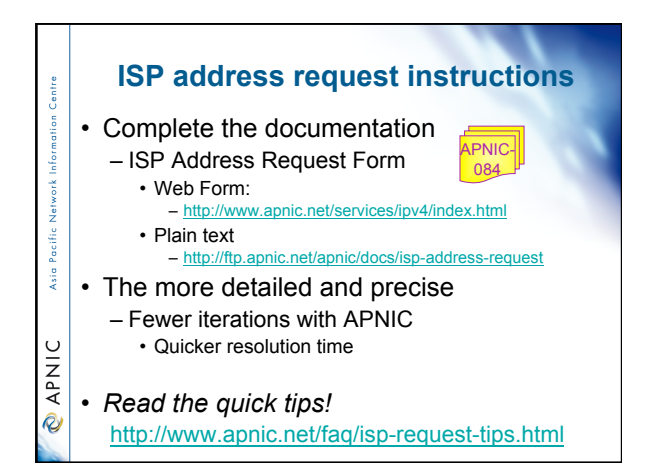

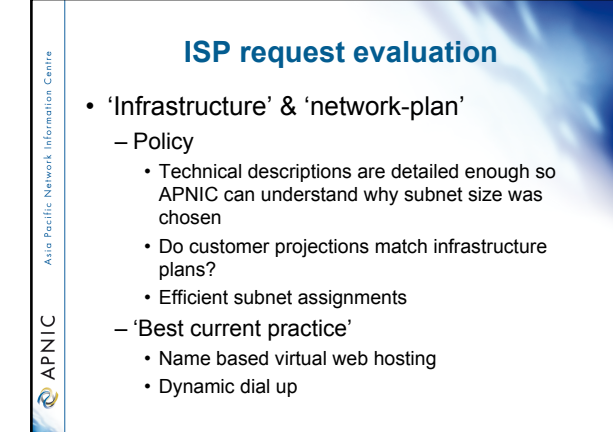

### **Virtual web hosting**

#### • Name based hosting

- '*Strongly recommended*'
	- Use 'infrastructure' field to describe web servers

#### • IP based hosting

**Si** 

 $\cup$ APNI **Q** 

- Permitted on technical grounds
	- SSL, virtual ftp..
	- Use 'infrastructure' field to describe web servers
- Special verification for IP based
- If more than /22 used for this purpose
	- Requestor must send list of URLs of virtual domain and corresponding IP address

### **Cable, DSL services**  • Greater than 1:1 contention ratio

- Preferred because conserves address space • Definition of 1:1 contention ratio
	- Can be either statically or dynamically assigned Means 1 IP address per customer
- Choice of addressing is optional for members dynamic addressing is encouraged

#### • Verification for DSL Services

- Equipment details
- Ex: B-RAS, Number of ports
- Purchase receipts

Asia F

APNIC  $\dot{\phi}$ 

**Sin** 

**O APNIC** 

š

 $\cup$ APNI **Q** 

### **Additional Information - Topology & deployment**

- POP topology
	- Diagrams showing network design
	- Diagrams showing POP design
		- does network/POP topology description correlate with addressing plan and current infrastructure?
		- larger requests will require additional documentation

#### • Deployment plan

- Give details of phases of deploying equipment
	- does deployment plan match information in
	- network-plan fields?

### **Additional Information - Equipment and services**

- Equipment and services
	- Specifications, number of ports
		- information that cannot fit onto fields of form
	- Details of how services will be implemented
	- explain acronyms or special services
- Miscellaneous
- Anything not covered by the form, anything unusual also can be declared
	- Supplementary information very useful to the hostmaster when evaluating your request

### **Additional Information - Renumbering & Return Policy**

#### • Renumbering?

**Control** 

Asia I

**PNIC** 

**B** 

**PNIC** 

-is

 $\cup$ **DAPNI** 

- one-for-one exchange to assist renumbering – needs confirmation from upstream ISP to confirm renumbering will take place
- 'No Questions Asked' return prefix policy – swap 3 or more discontiguous prefixes (ISP or customers) for single prefix, no charge • ftp://ftp.apnic.net/apnic/docs/no-questions-policy
	- Form for returning addresses • ftp://ftp.apnic.net/apnic/docs/address-return-request

# **Evaluation by APNIC**

• All address space held should be documented

• Check other RIR, NIR databases for historical allocations

#### • 'No reservations' policy

- Reservations may never be claimed
- Fragments address space
- Customers may need more or less address space than is actually reserved

#### **First allocation**

• Must meet criteria • (discussed in policy section)

- Requires clear detailed and accurate request
- Implementation of 'Best Current Practice'
- Efficient assignments planned
- Always a /22 'slow start'
	- Exceptions made for very large networks but not common

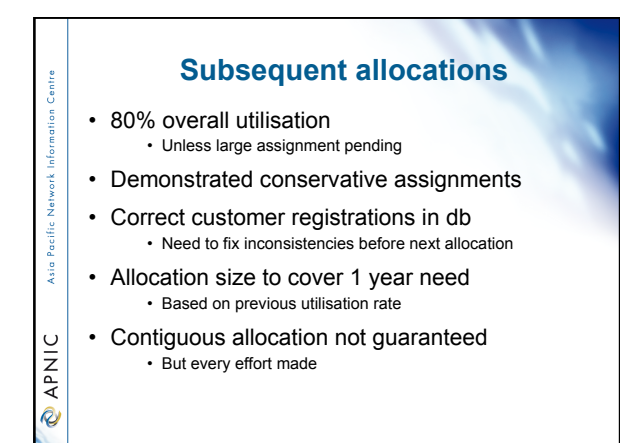

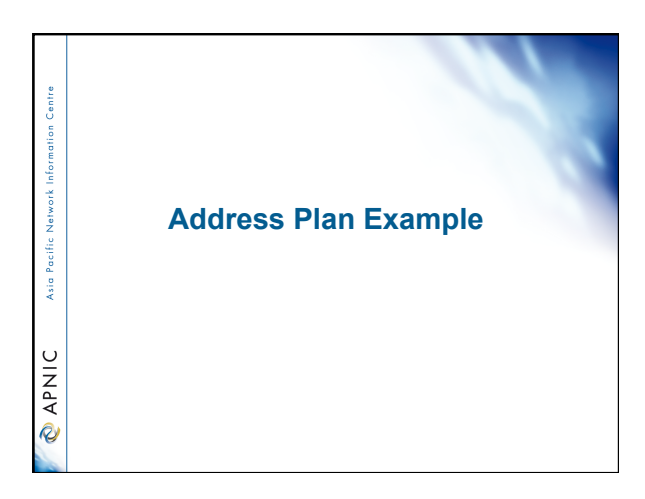

### **Addressing plan**

• To complete documentation

Centre

Asia Pacific

**PNIC** 

– First need a technical PLAN

• Documenting the architecture of the present and eventual goal

– IP addressing is fundamental part of network design

– IP addressing 'planning' example to follow..

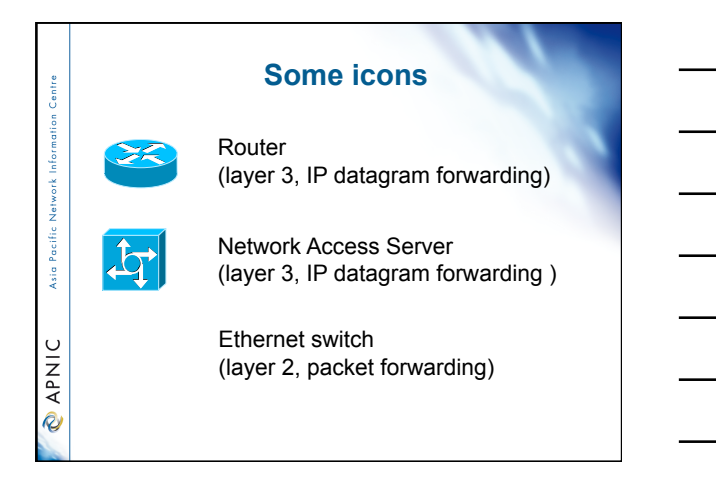

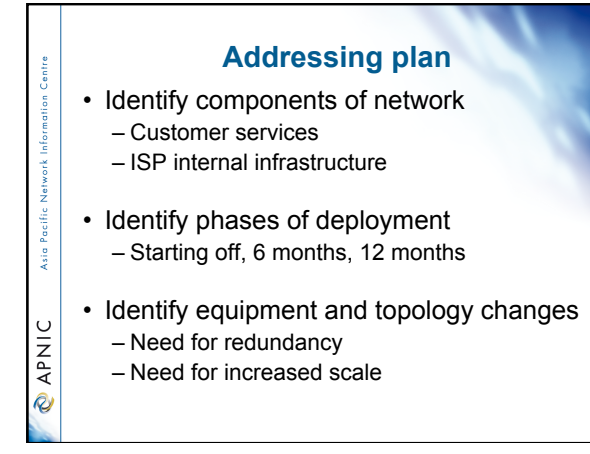

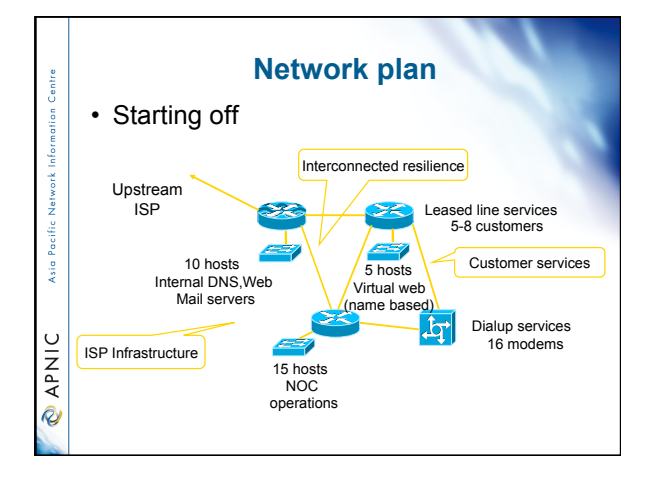

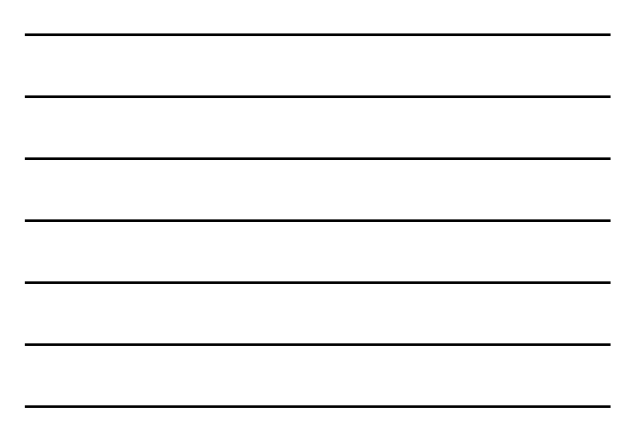

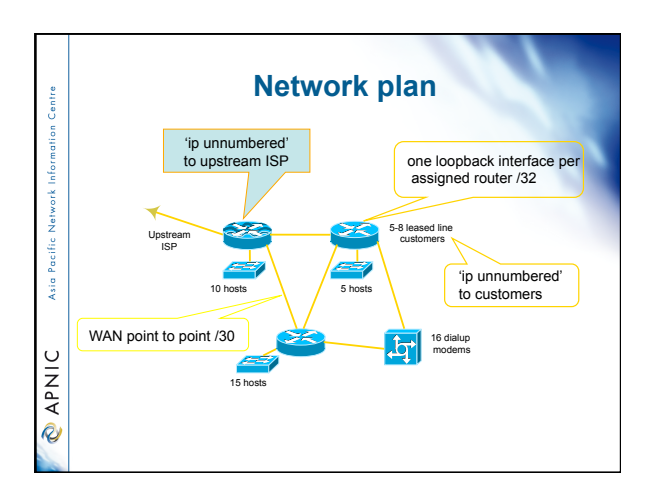

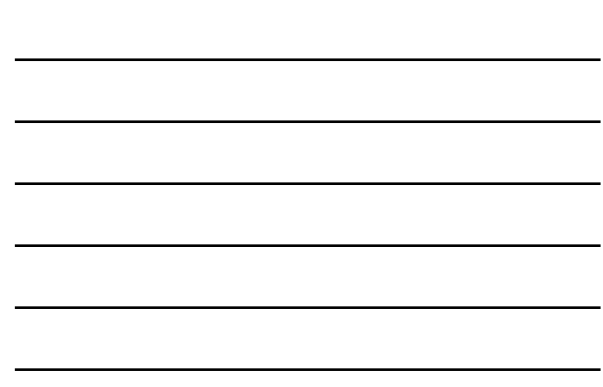

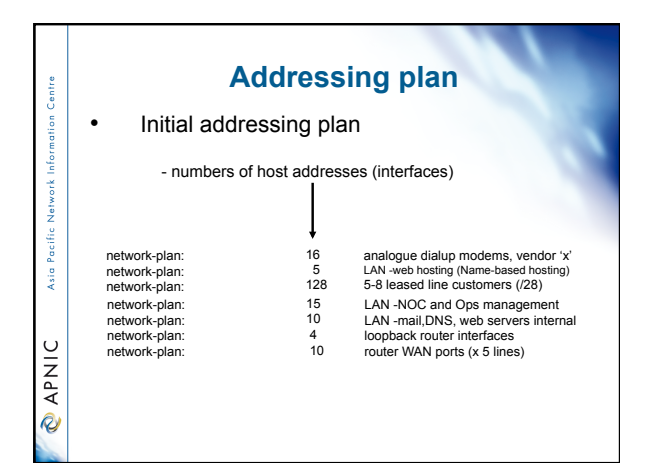

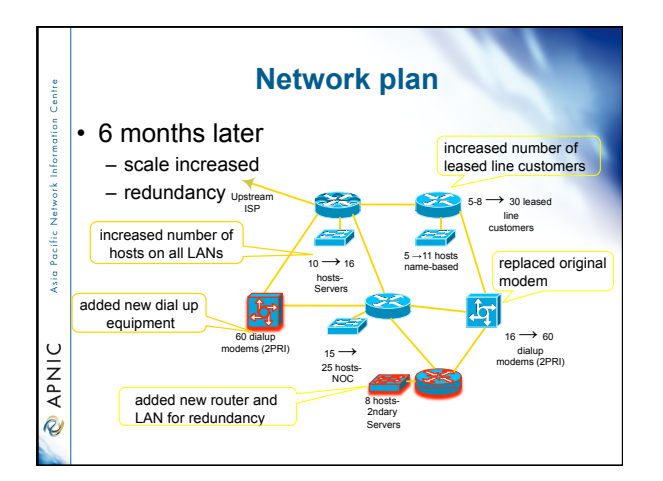

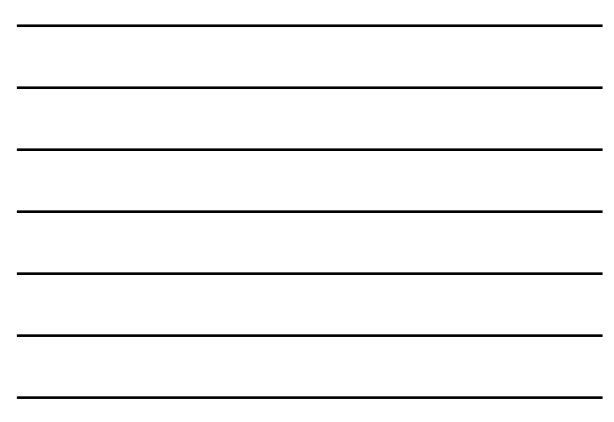

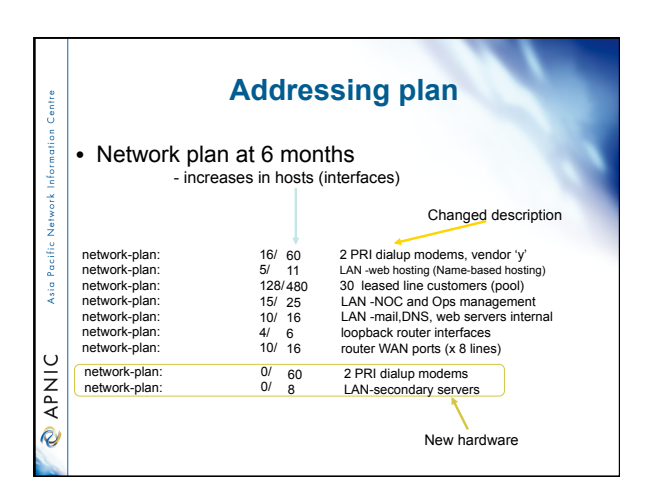

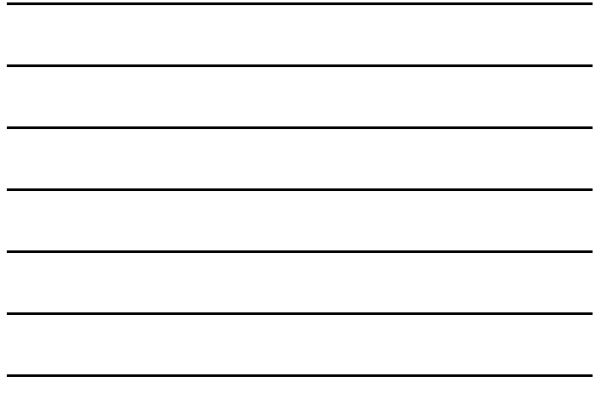

l,

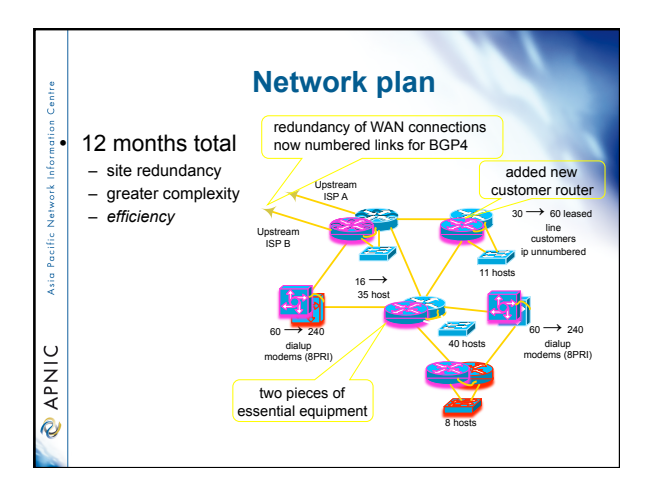

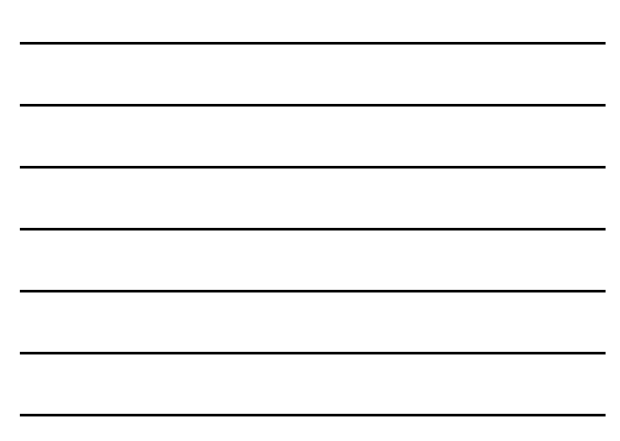

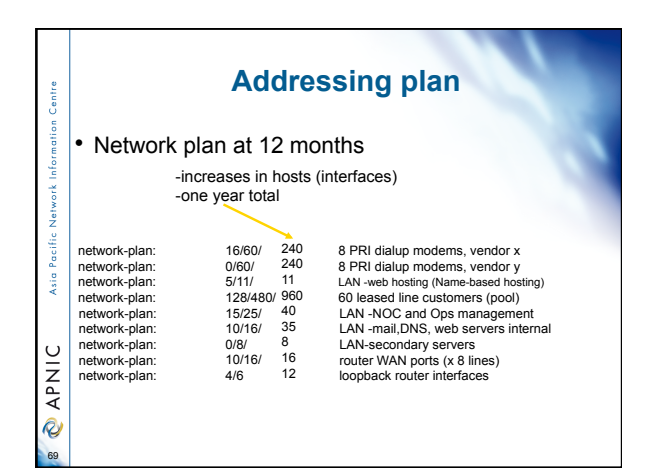

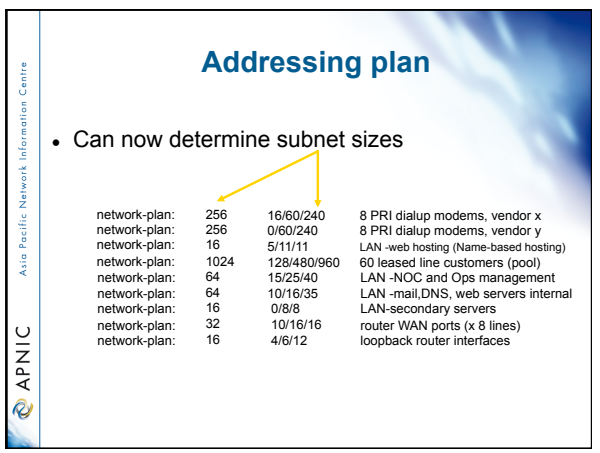

# **Addressing plan**  – Addressing plan for network-plan – re-ordered **large to small** according to relative subnet size – determination of relative subnet addresses

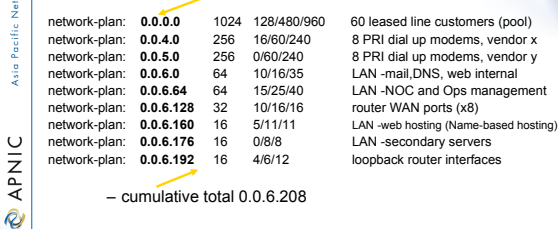

Centre nformation  $\frac{1}{2}$ 

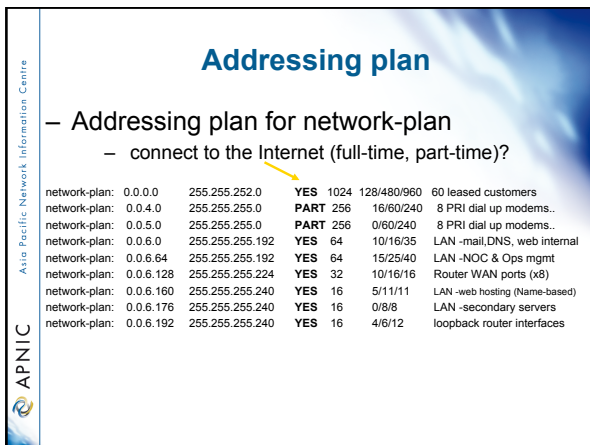

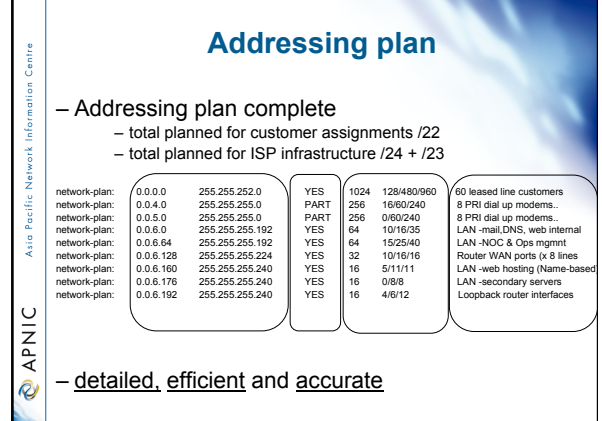

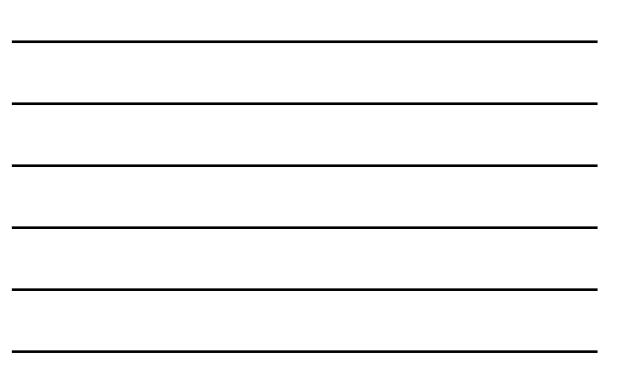

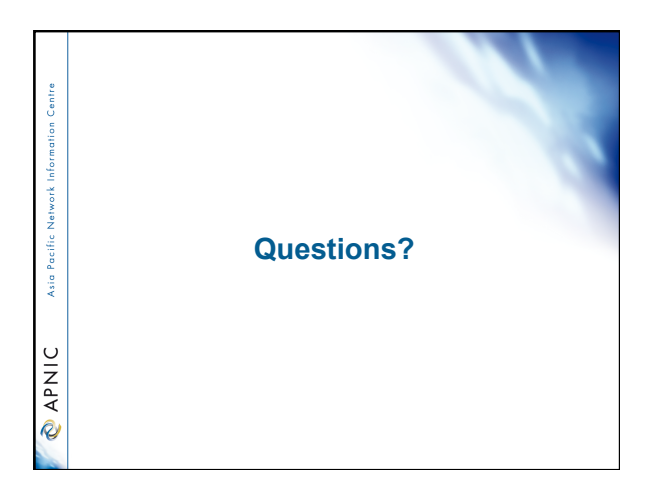

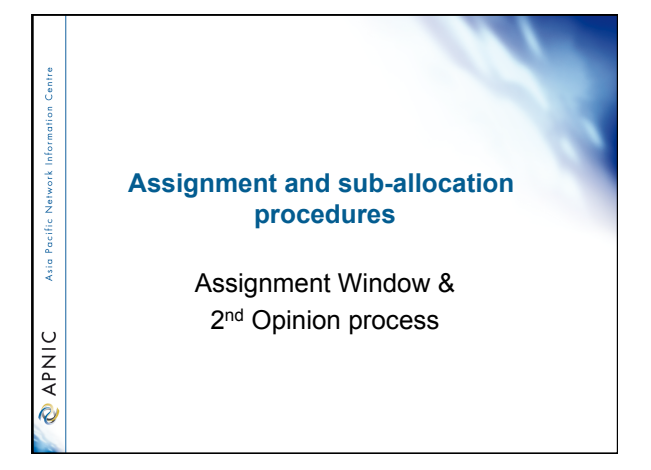

### **What is an Assignment Window?**

*"The amount of address space a member may assign without a 'second opinion'"* 

#### • All members have an AW – Starts at zero, increases as member gains experience in address management

 $\frac{1}{2}$ 

**PNIC** 

š

**EAPNIC** 

#### • Second opinion process – Customer assignments require a 'second-opinion' when proposed assignment size is larger than members AW

# **Assignment Window**

- Size of assignment window
- Evaluated after about three 2nd-opinion requests
	- Increased as member gains experience and demonstrates understanding of policies
		- Assignment window may be reduced, in rare cases
- Why an assignment window?
	- Monitoring ongoing progress and adherence to policies
- Mechanism for member education

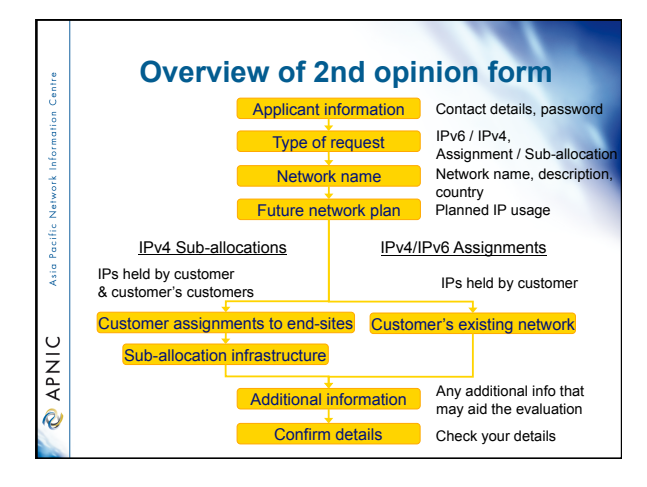

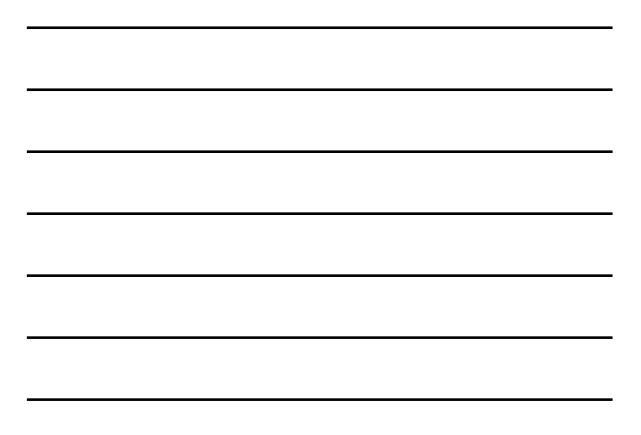

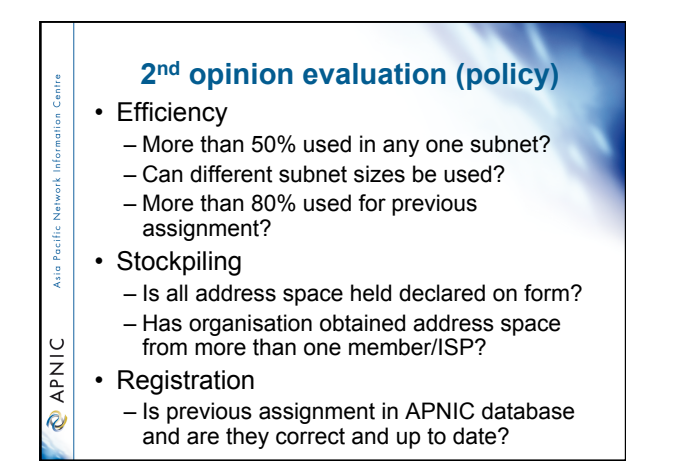

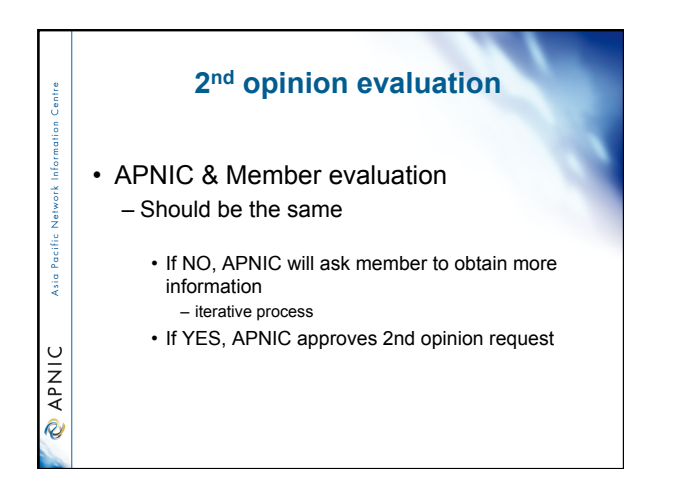

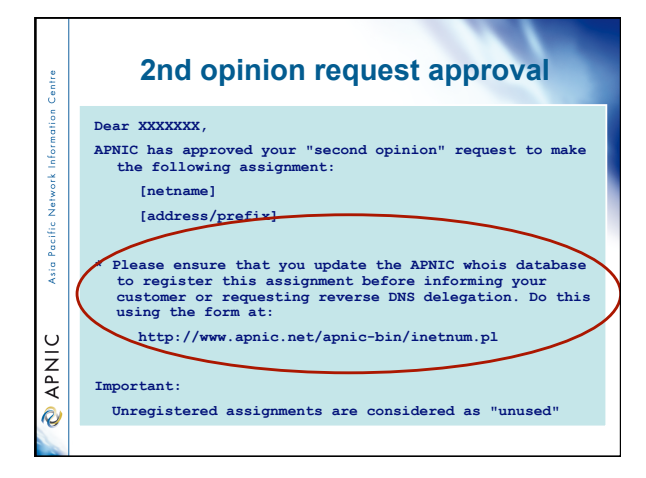

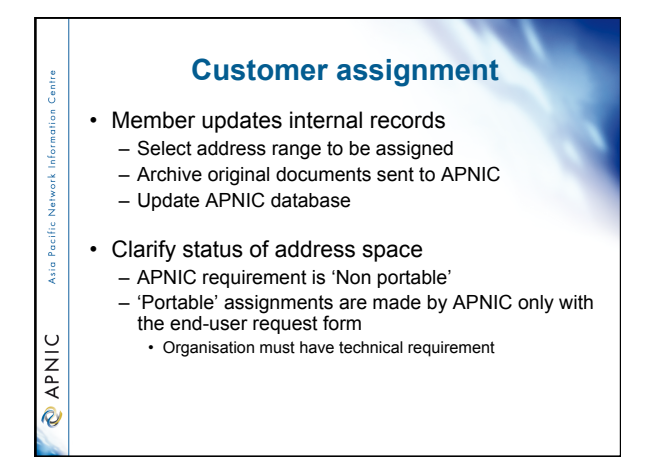

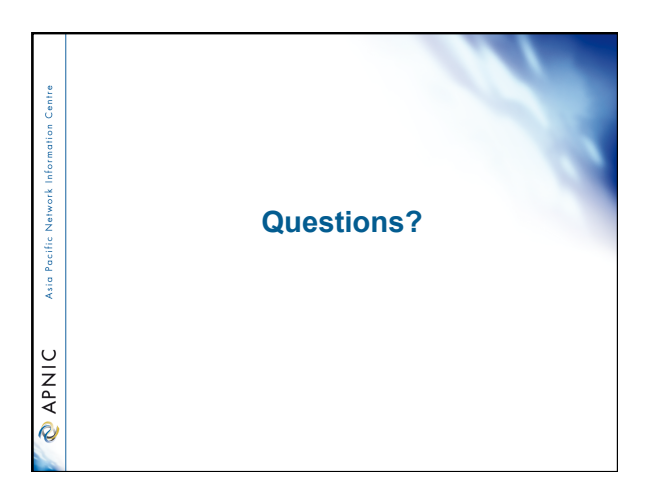

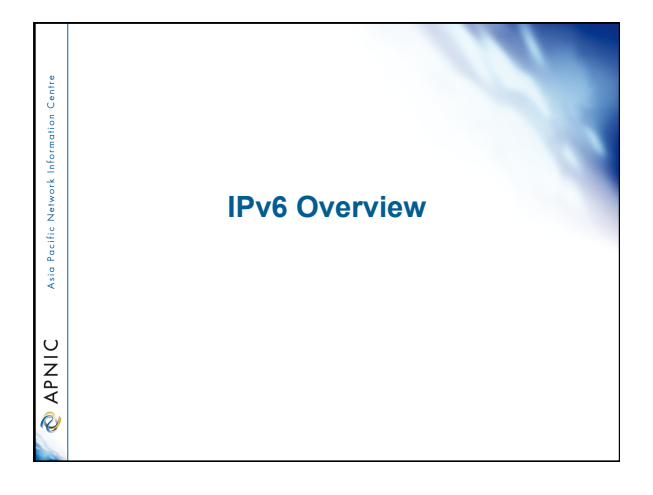

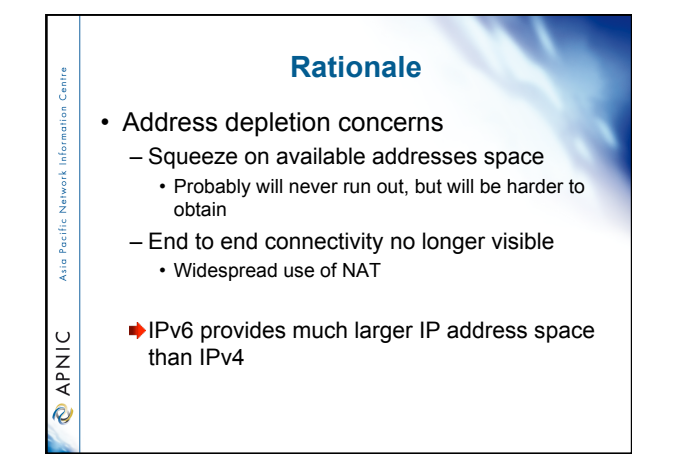

### **Main IPv6 benefits**

- Expanded addressing capabilities
- Server-less autoconfiguration ("plug-n-play") and reconfiguration
- More efficient and robust mobility mechanisms
- Built-in, strong IP-layer encryption and authentication
- Streamlined header format and flow identification
- Improved support for options / extensions

### **IPv6 addressing**

- 128 bits of address space
- Hexadecimal values of eight 16 bit fields
	- X:X:X:X:X:X:X:X (X=16 bit number, ex: A2FE) • 16 bit number is converted to a 4 digit hexadecimal number

#### • Example:

**S** 

 $\cup$ APNI **Q** 

š

APNIC  $\hat{\mathcal{R}}$ 

- FE38:DCE3:124C:C1A2:BA03:6735:EF1C:683D
- Abbreviated form of address
- 4EED:0023:0000:0000:0000:036E:1250:2B00
- →4EED:23:0:0:0:36E:1250:2B00
- →4EED:23::36E:1250:2B00
- (Null value can be used only once)

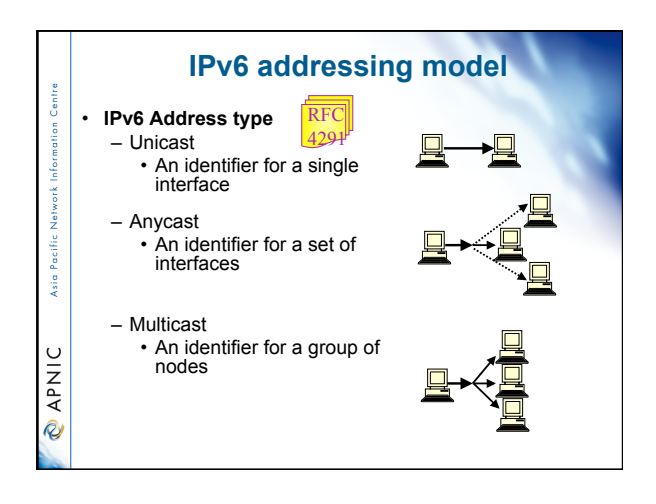

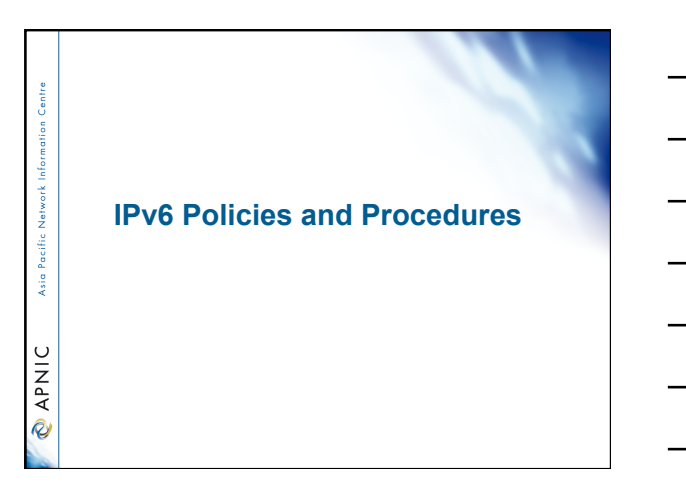

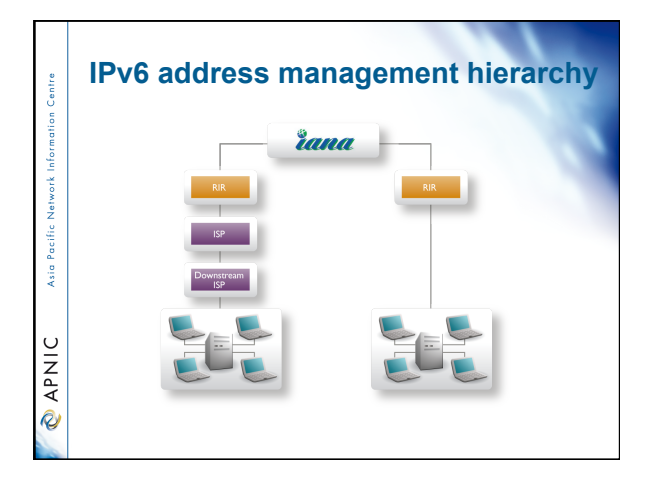

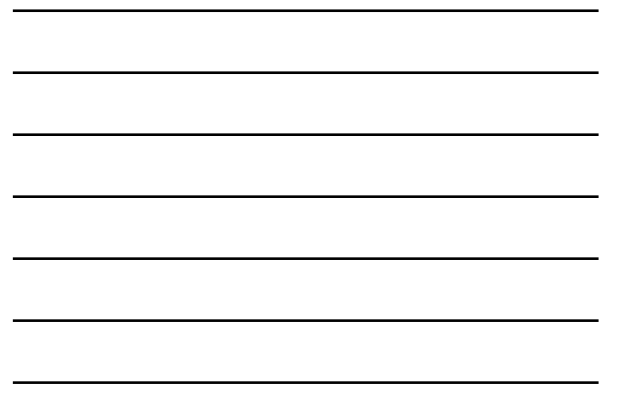

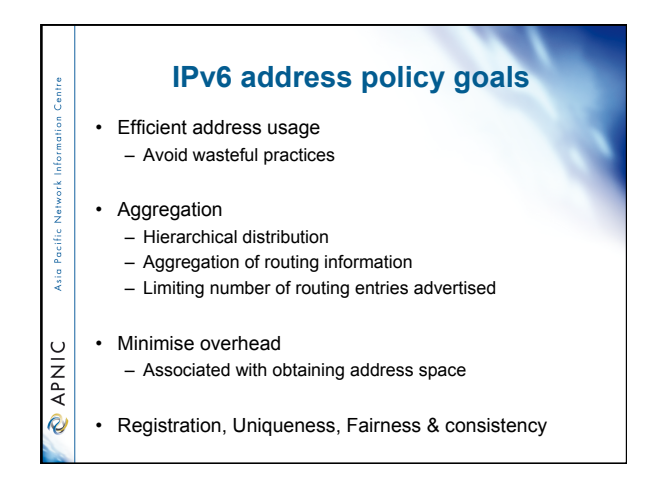

### **IPv6 initial allocation**

• To qualify for an initial allocation of IPv6 address space, an organization must:

– 1. Not be an end site (must provide downstream services)

**Sin** 

**ONARIC** 

entre

Asia Pacific

 $\cup$ **APNI Q** 

- 2. Plan to provide IPv6 connectivity to organizations to which it will make assignments, by advertising that connectivity through its single aggregated address allocation
- 3. Meet one of the two following criteria: • Have a plan for making at least 200 assignments to other organizations within two years OR
	- Be an existing ISP with IPv4 allocations from an APNIC or an NIR, which will make IPv6 assignments or sub-allocations to other organizations and announce the allocation in the inter-domain routing system within two years

#### **IPv6 initial allocation**

• Private networks (those not connected to the public Internet) may also be eligible for an IPv6 address space allocation provided they meet equivalent criteria to those listed above.

• Initial allocation size is /32 – Default allocation ("slow start")

#### **IPv6 initial allocation**

• Initial allocations larger than /32 may be justified if:

– 1. The organization provides comprehensive documentation of planned IPv6 infrastructure which would require a larger allocation; or

– 2. The organization provides comprehensive documentation of all of the following:

ie F

**PNIC** 

 $\frac{1}{3}$ 

**ONARIC** 

- its existing IPv4 infrastructure and customer base,
- its intention to provide its existing IPv4 services
- via IPv6, and • its intention to move some of its existing IPv4 customers to IPv6 within two years.

### **End site assignment policy for IPv6**

- Any size longer than /48
	- Decision is up to ISPs or ISPs • Implication: any size between /64 - /48
	- Global coordination is required
	- Assuming the HD ratio changes to a larger value
		- HD ratio measurement unit: /48 => /56
		- Implication: Register all assignments shorter than /56?
		- HD ratio: 0.8 => 0.94

#### **Subsequent allocation**

• Must meet HD = 0.94 utilisation requirement of previous allocation (subject to change) • Other criteria to be met – Correct registrations (all /48s registered) – Correct assignment practices etc j. • Subsequent allocation results in a doubling of the address space allocated to it – Resulting in total IPv6 prefix is 1 bit shorter  $\ddot{\phantom{0}}$ – Or sufficient for 2 years requirement APNI **Q** 

### **IPv6 utilisation**

- Utilisation determined from end site assignments
	- ISP responsible for registration of all /48 assignments
	- Intermediate allocation hierarchy not considered
- Utilisation of IPv6 address space is measured differently from IPv4
	- Use HD ratio to measure

Asia Pacific

**PNIC** 

• Subsequent allocation may be requested when IPv6 utilisation requirement is met

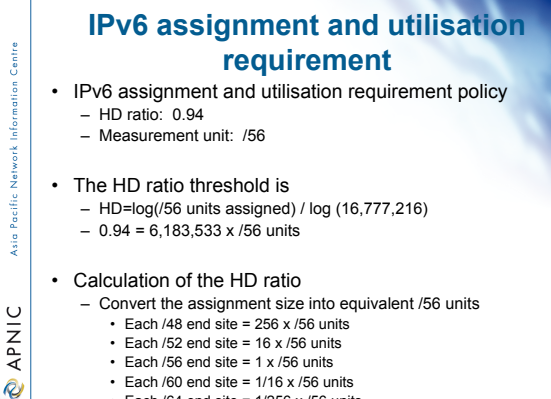

- Each /52 end site = 16 x /56 units Each /56 end site = 1 x /56 units
- 
- Each /60 end site = 1/16 x /56 units Each /64 end site = 1/256 x /56 units

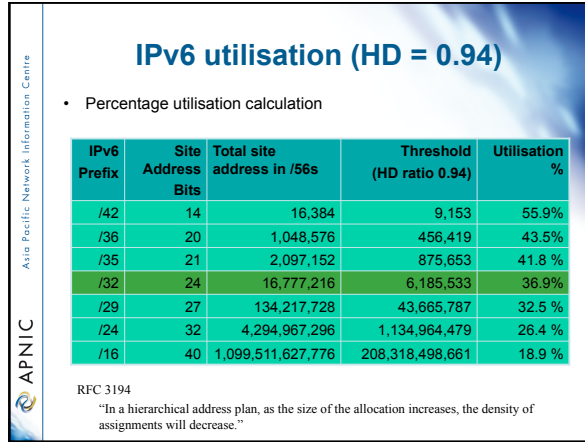

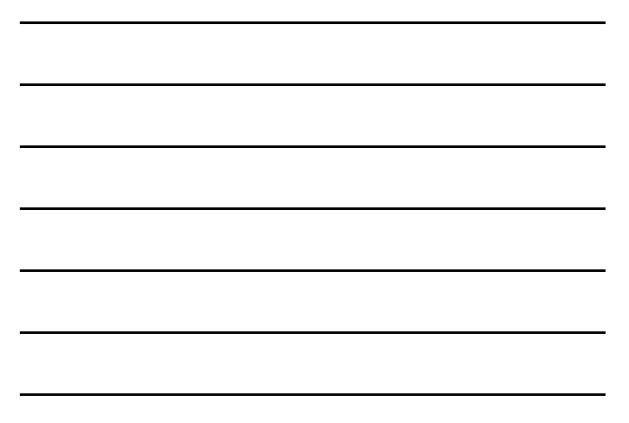

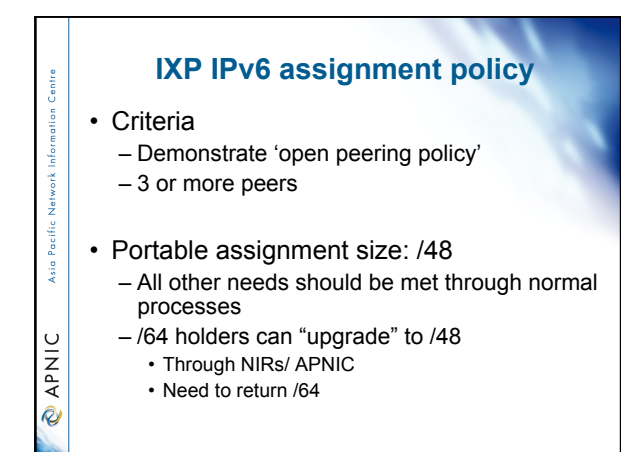

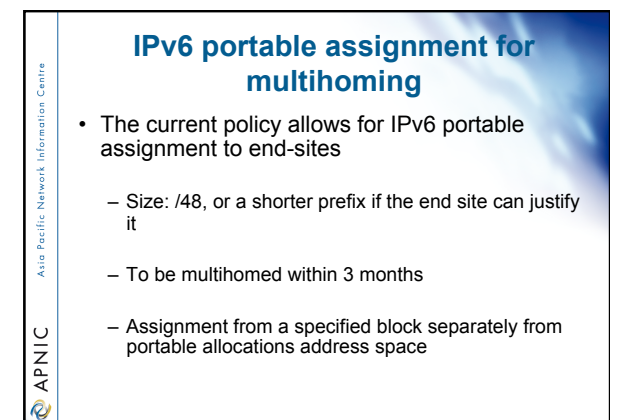

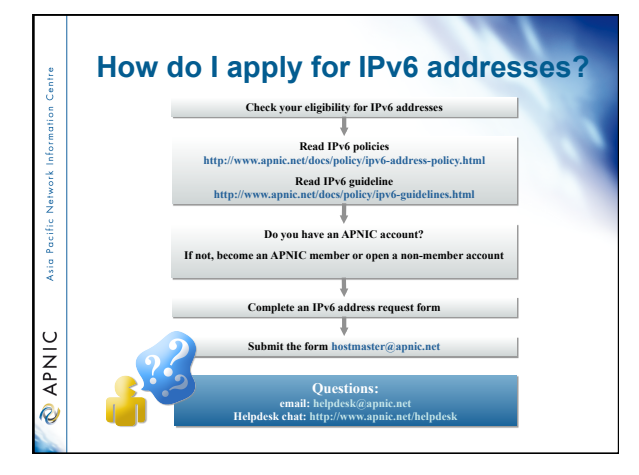

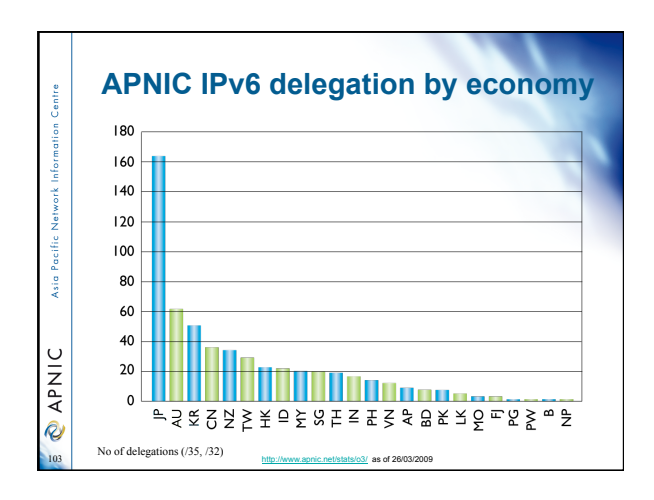

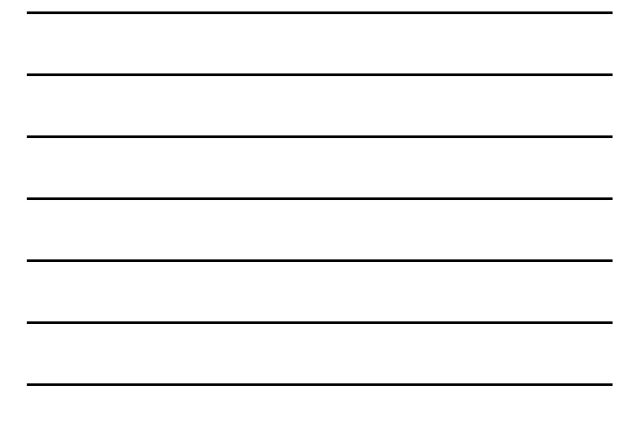

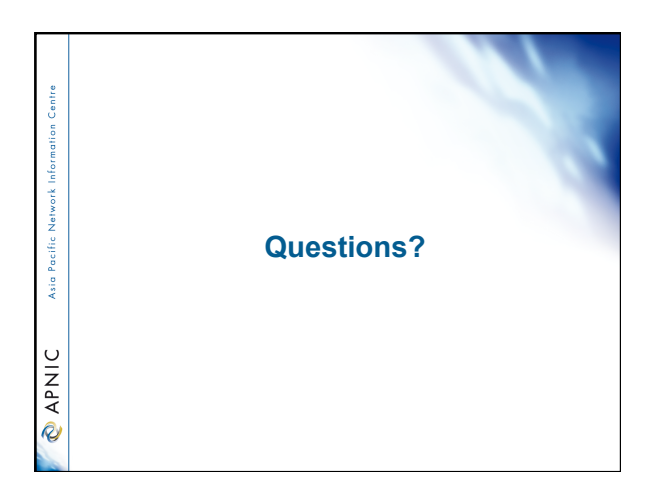

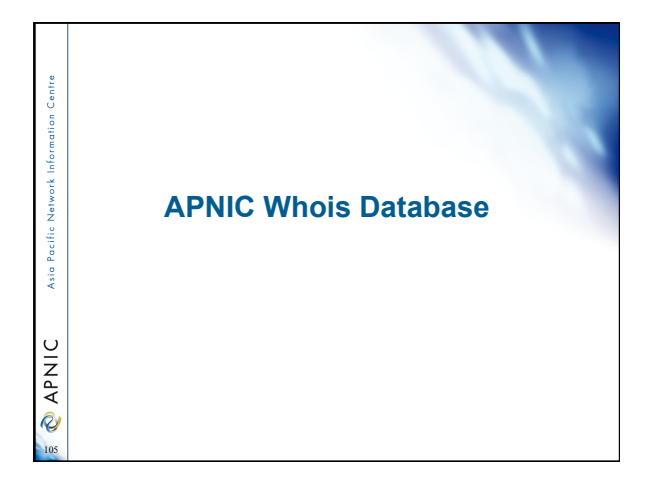

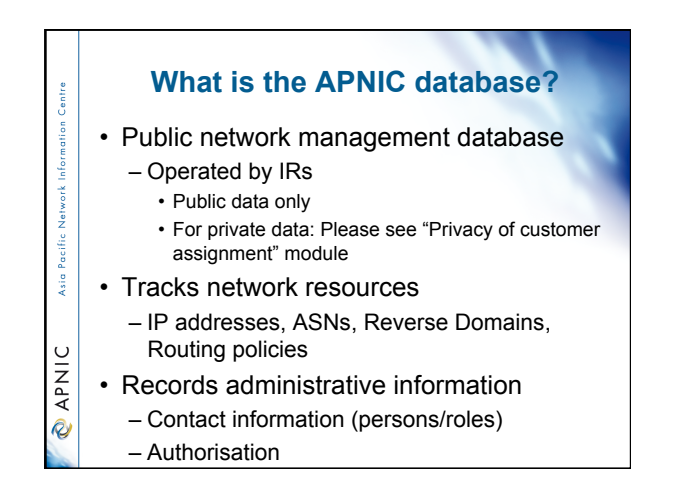

#### **Whois database query - clients**

• Standard whois client • Included with many Unix distributions

 $\frac{1}{2}$ 

**PNIC** 

Pacific  $\frac{1}{2}$ 

 $\cup$ **DAPNI** 

- RIPE extended whois client • http://ftp.apnic.net/apnic/dbase/tools/ripe-dbase-client.tar.gz
- Query via the APNIC website • http://www.apnic.net/apnic-bin/whois2.pl
- Query clients MS-Windows etc – Many available

#### **Object types** OBJECT PURPOSE<br>person contact per person contact persons role contact groups/roles inetnum IPv4 addresses inet6num IPv6 addresses aut-num Autonomous System number domain reverse domains route prefixes being announced<br>
mother (maintainer) data protection (maintainer) data protection

http://www.apnic.net/db/

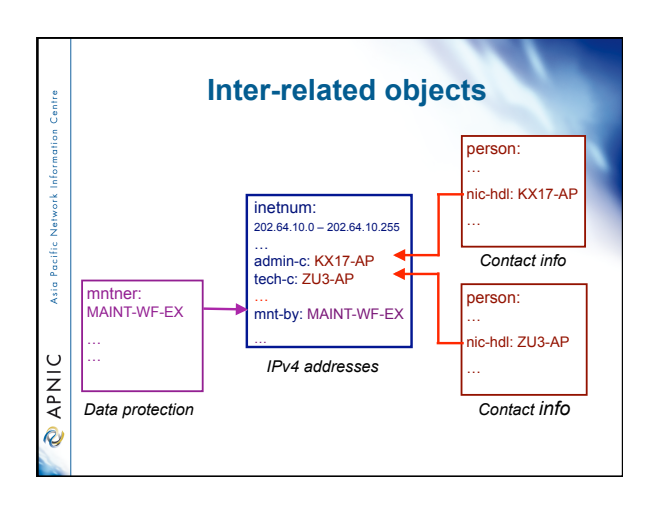

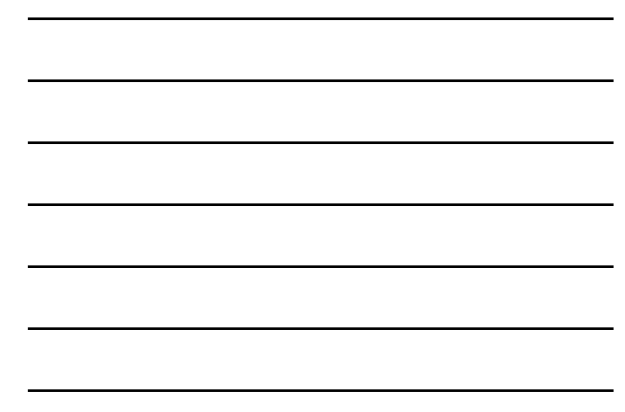

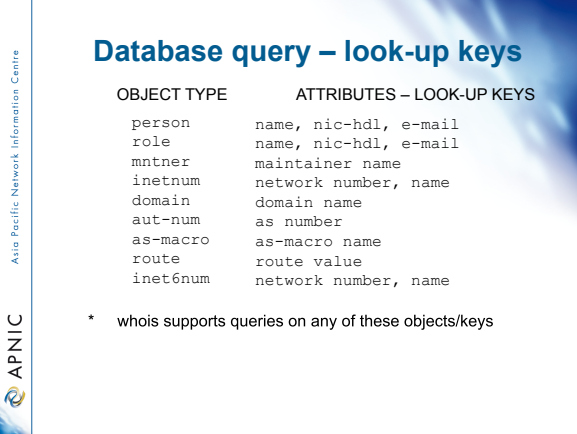

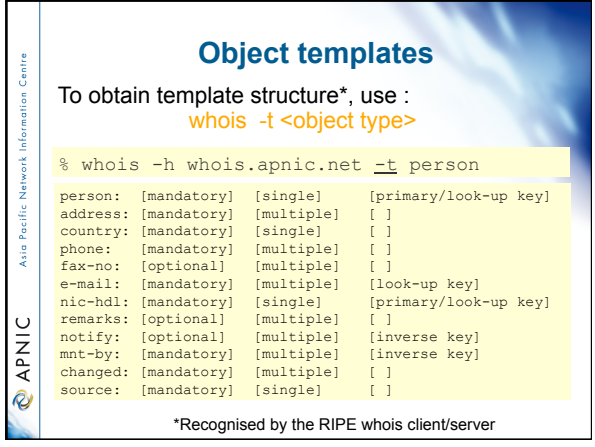

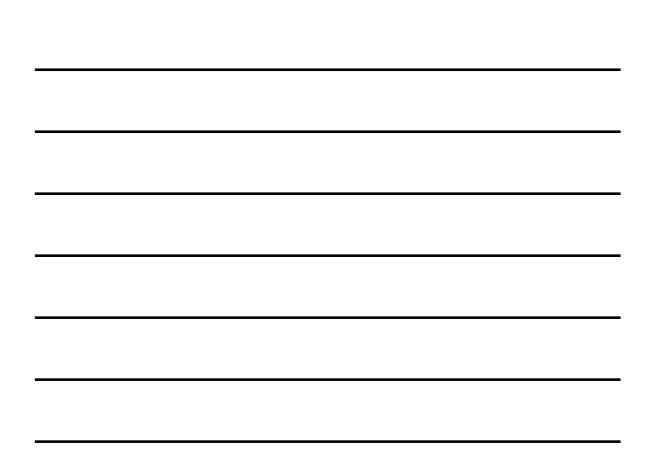

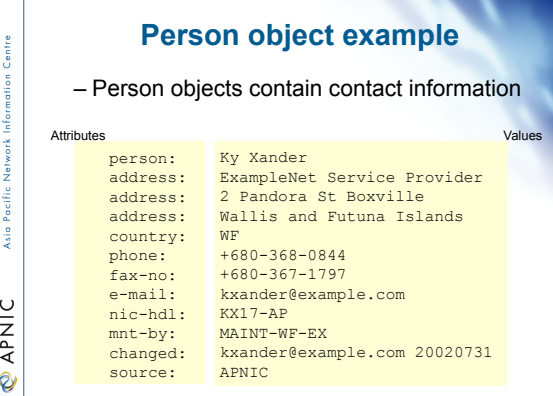

**What is a nic-hdl?** 

• Unique identifier for a person • Represents a person object

• (inetnum, aut-num, domain…)

– format: <XXXX-AP> • Eg: KX17-AP

Г

Asia Pacific

**PNIC** 

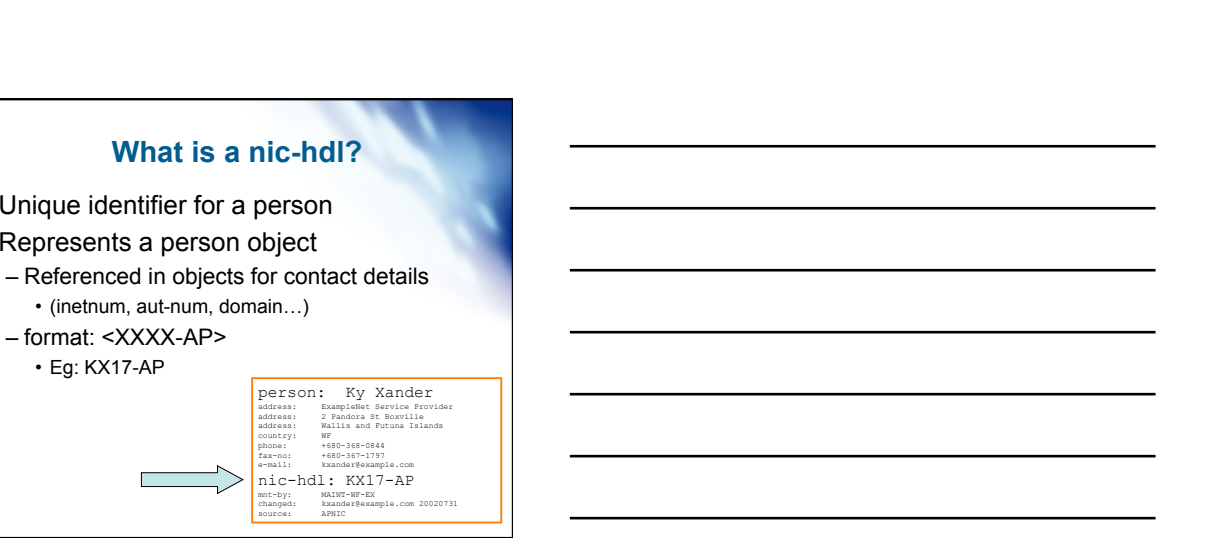

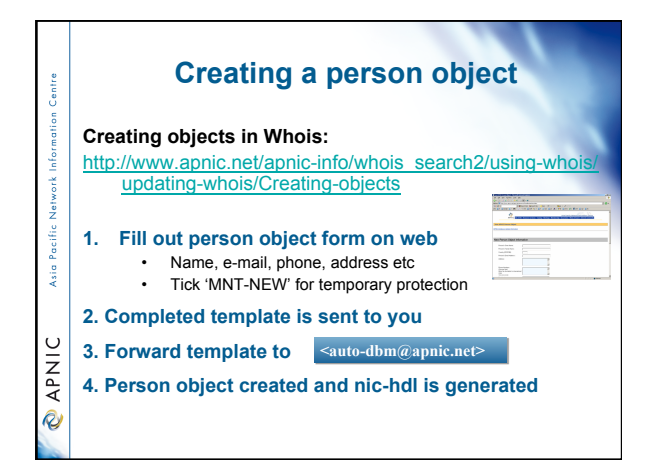

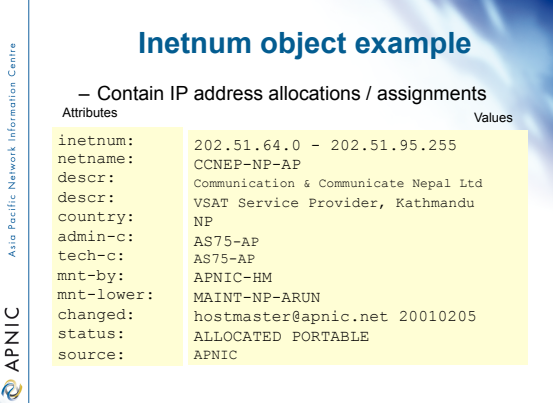

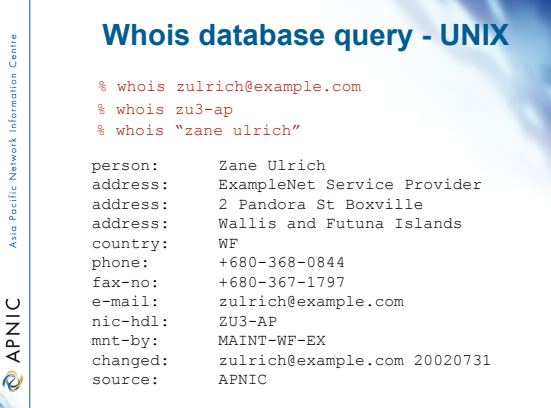

**STATISTICS** 

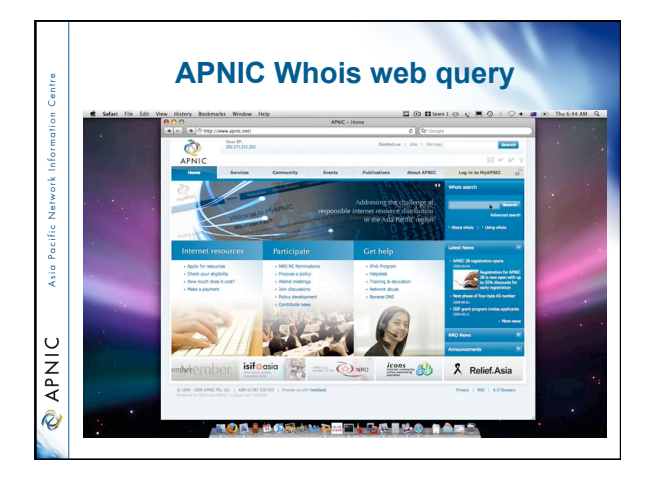

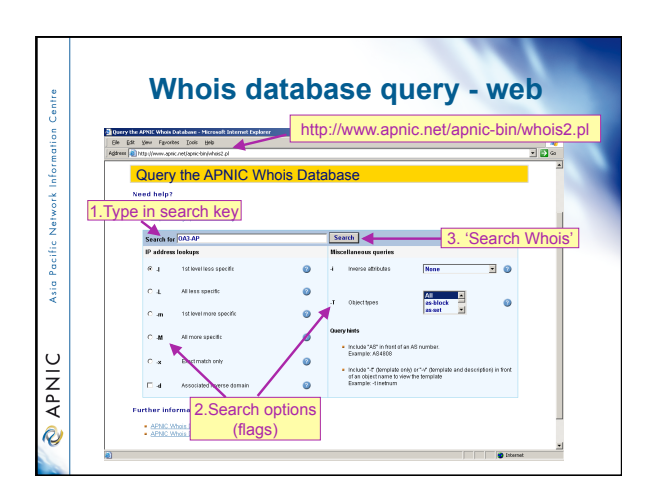

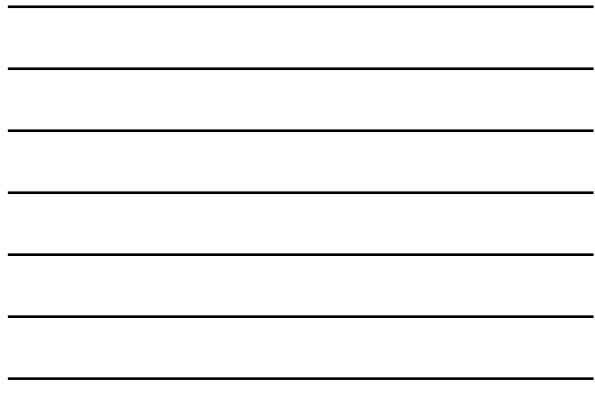

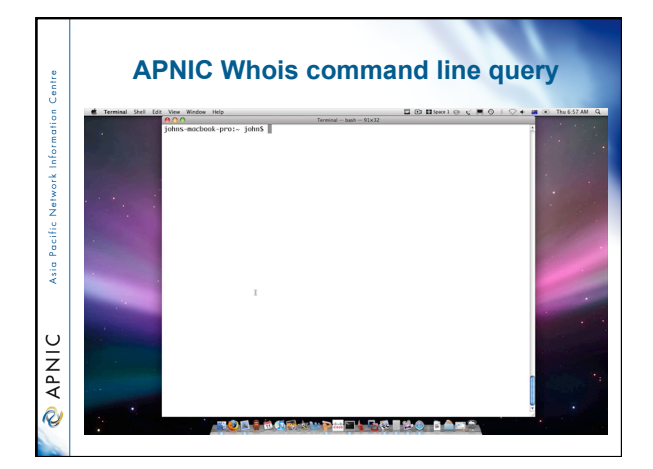

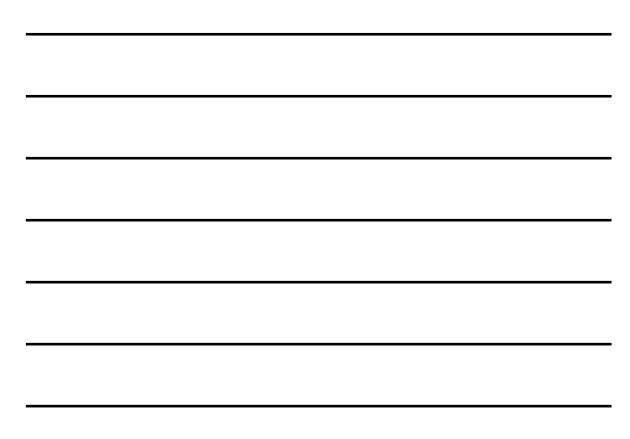

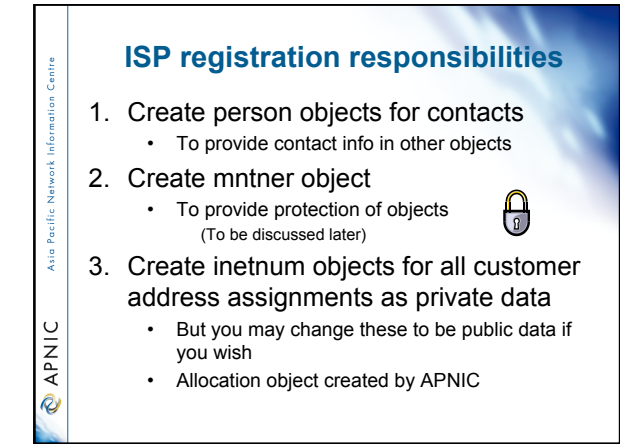

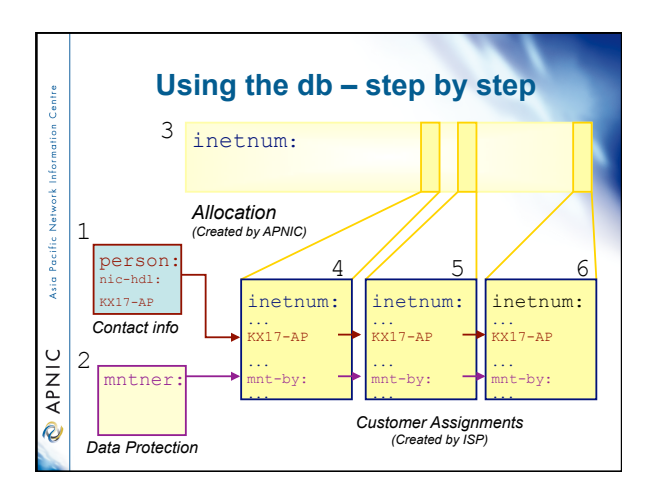

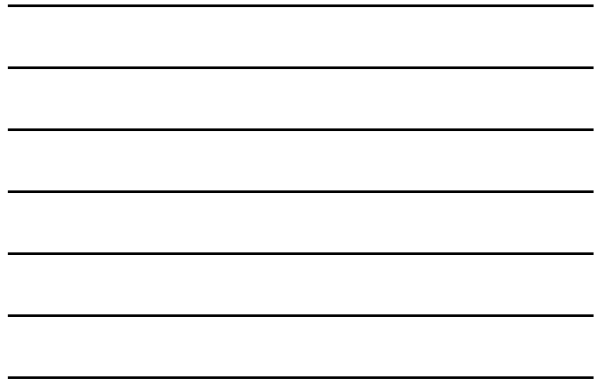

# **Role object - example**

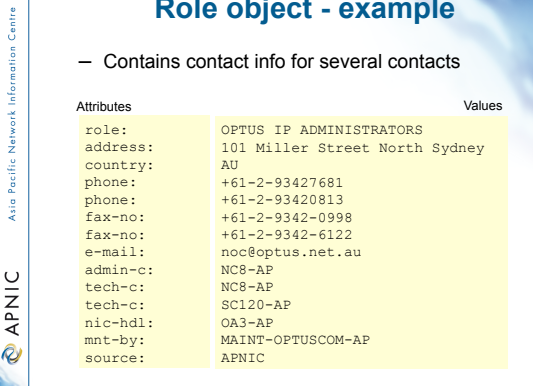

### **Role object**

- Represents a *group* of contact persons for an organisation
	- Eases administration
	- Can be referenced in other objects instead of the person objects for individuals
- Also has a nic-hdl

Asia Pacific

**PNIC** 

- Eg. HM20-AP
- http://www.apnic.net/db/role.html

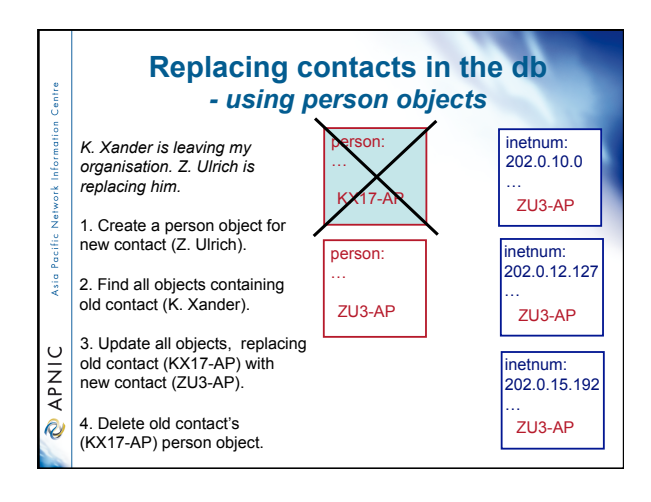

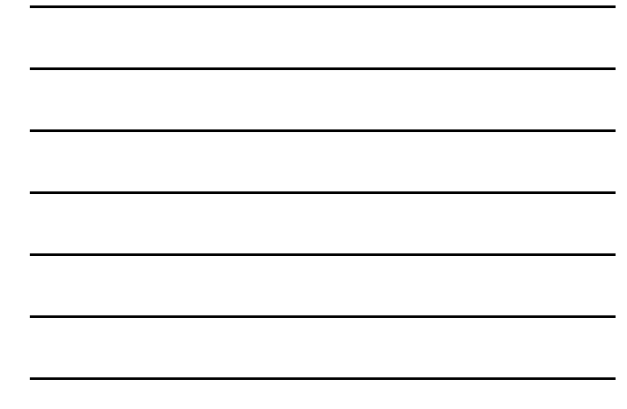

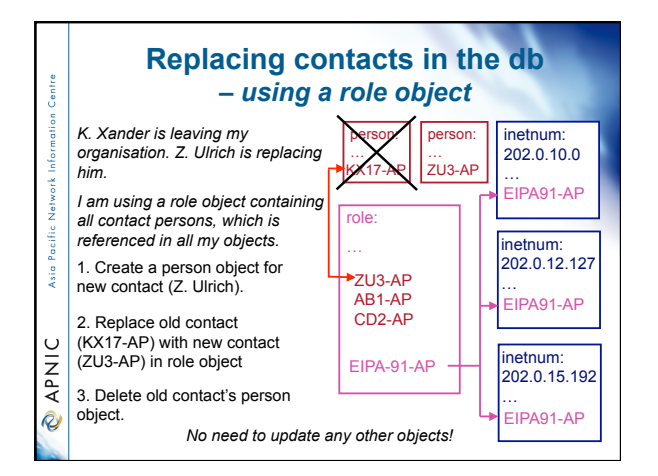

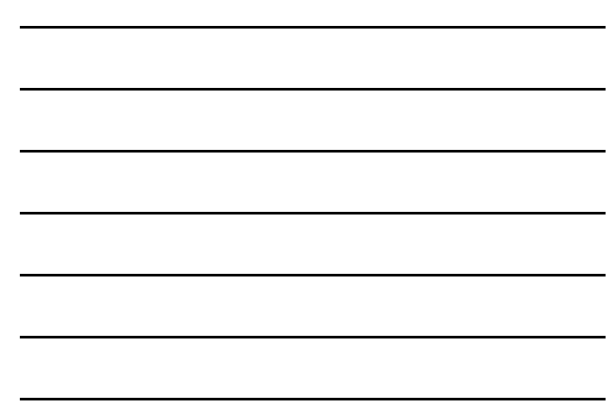

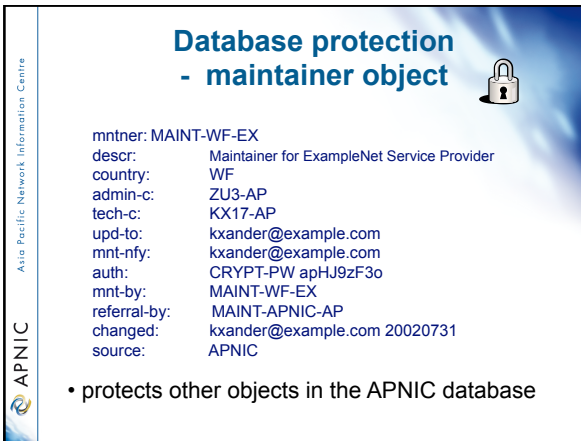

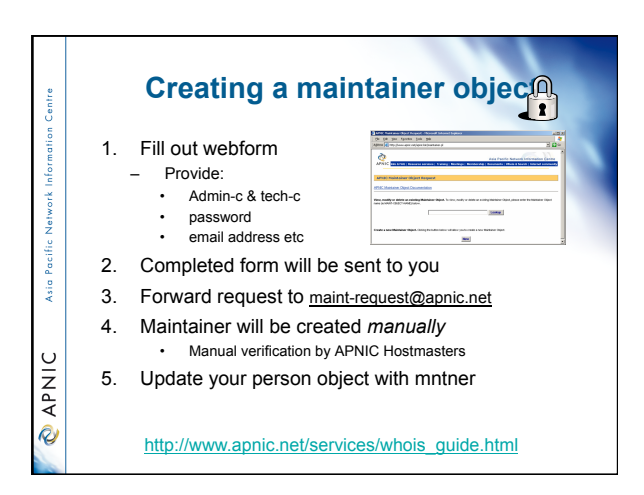

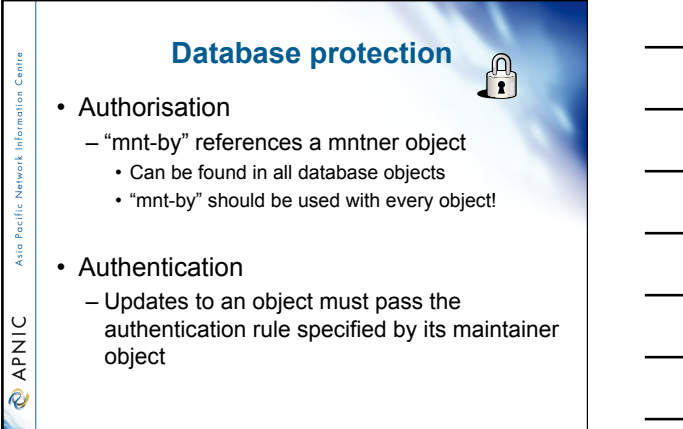

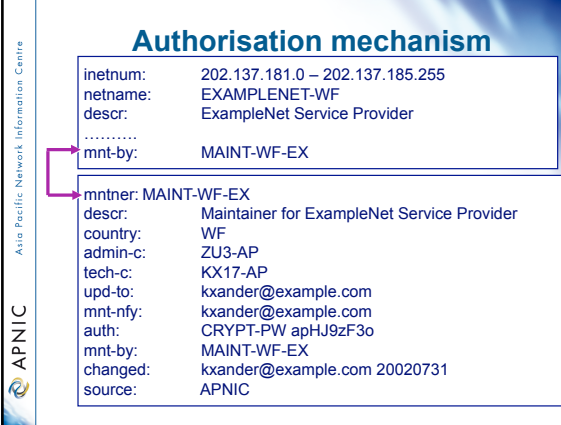

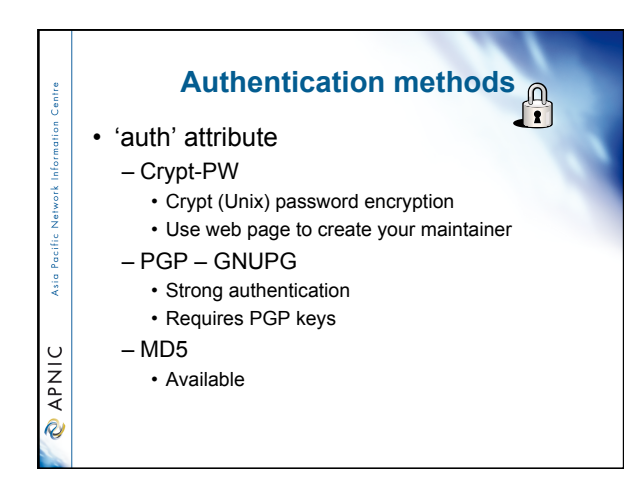

### **Mnt-by & mnt-lower**

#### • 'mnt-by' attribute

- Can be used to protect any object
- Changes to protected object must satisfy authentication rules of 'mntner' object.

#### • 'mnt-lower' attribute

Asia Paci

**EAPNIC** 

- Also references mntner object
- Hierarchical authorisation for inetnum & domain objects
- The creation of child objects must satisfy this mntner
- Protects against unauthorised updates to an allocated range - highly recommended!

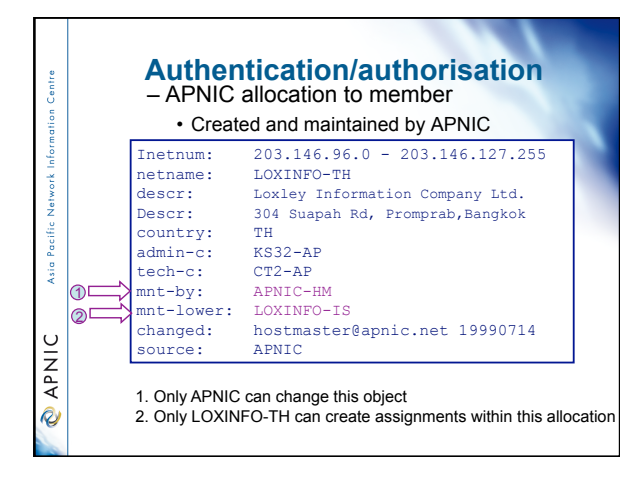

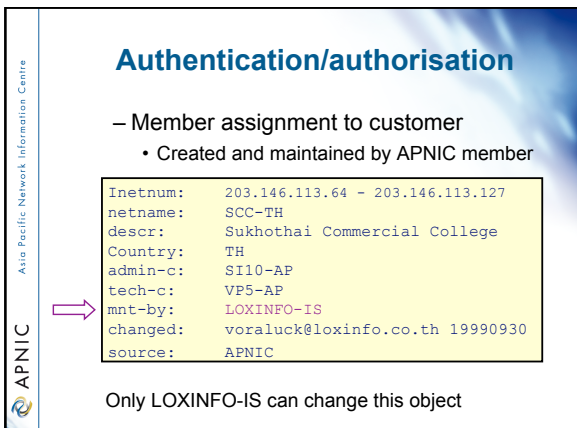

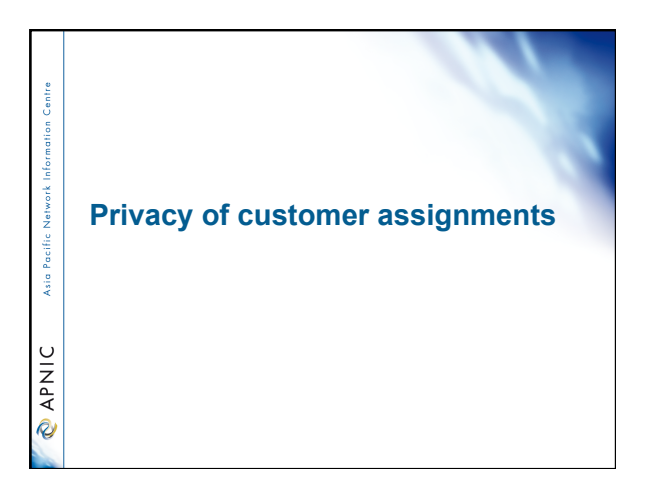

#### **Customer privacy**

• Privacy issues

- Concerns about publication of customer information
- Increasing government concern
- APNIC legal risk
	- Legal responsibility for accuracy and advice – Damages incurred by maintaining inaccurate personal data
- Customer data is hard to maintain
- APNIC has no direct control over accuracy of data
- Customer assignment registration is still
- mandatory

 $\frac{1}{2}$ 

**@APNIC** 

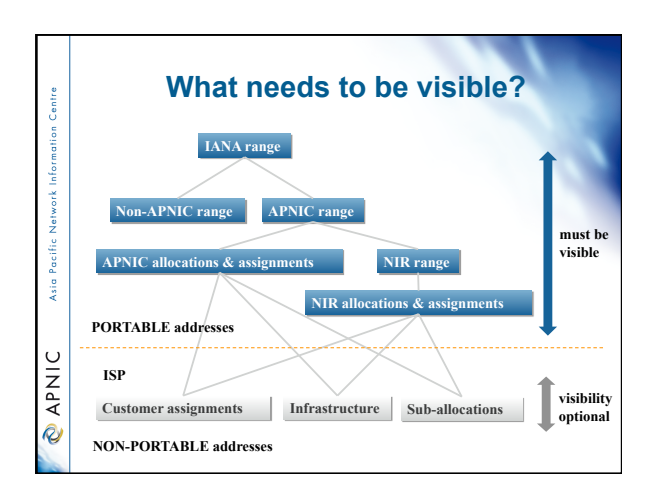

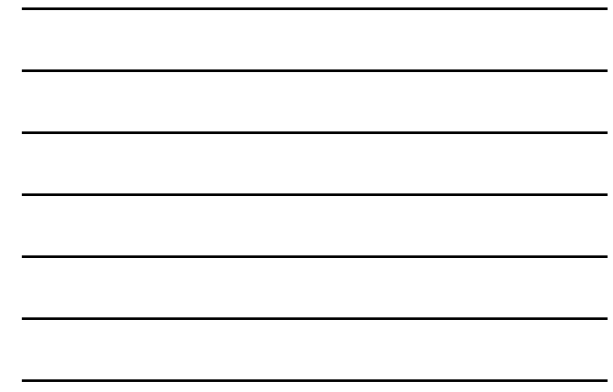

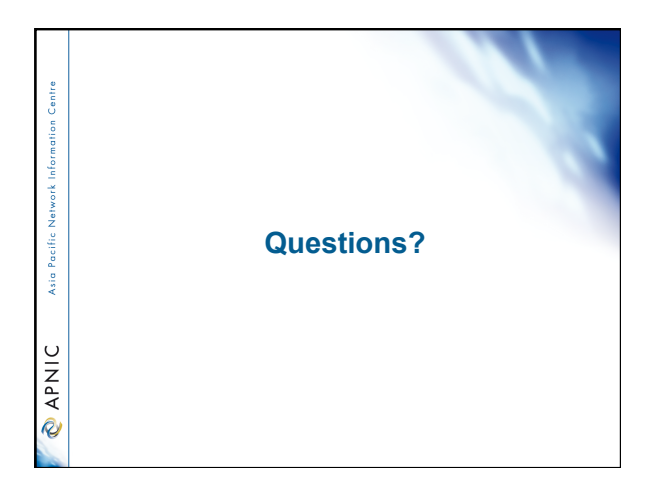

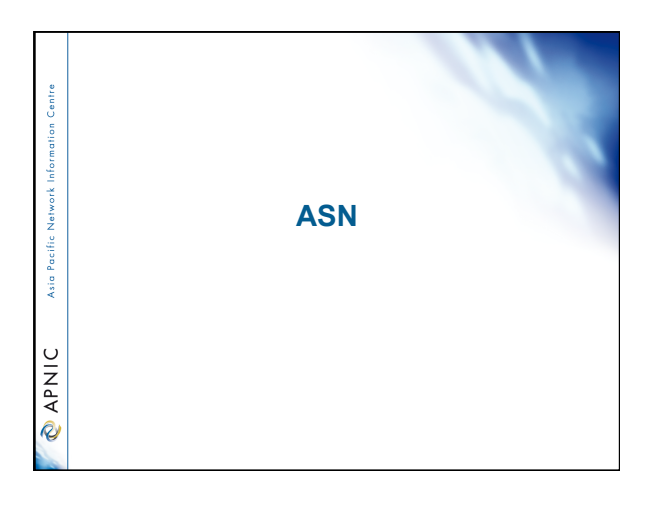

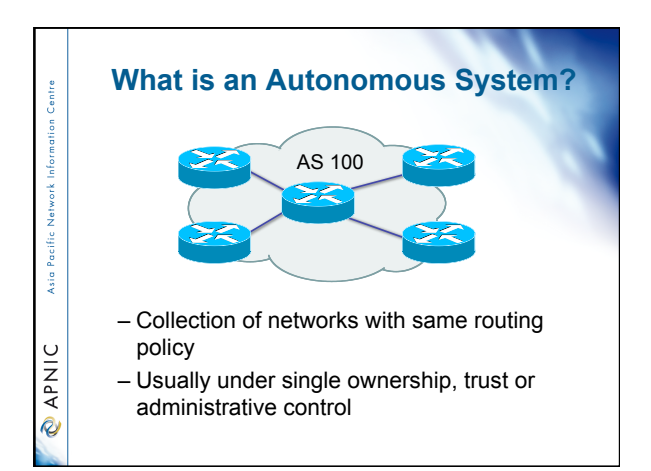

### **When do I need an ASN?**

• When do I need an AS?

**Sin** 

**PNIC** 

entre

**S** 

**PNIC** 

– Multi-homed network to different providers and

– Routing policy different to external peers

RFC1930: Guidelines for creation, selection and registration of an Autonomous System

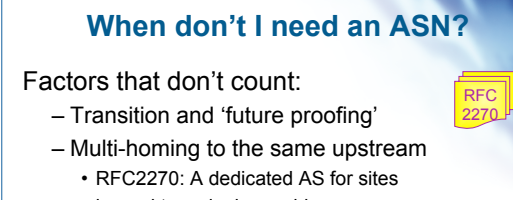

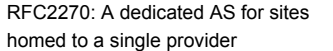

– Service differentiation

• RFC1997: BGP Communities attribute

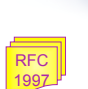

RFC 1930

### **Requesting an ASN**

RFC 2622

• Complete the request form – web form available: • http://www.apnic.net/db/aut-num.html

#### • Request form is parsed - real time – Must include routing policy • multiple import and export lines

Asia Pacific

**PNIC** 

- Is checked for syntactical accuracy
	- based on RPSL (rfc2622)
- Peers verified by querying routing table – [NO-PARSE] will not send request to parser

#### **Requesting an ASN - Customers**  Centre 1. Requested directly from APNIC • AS number is "portable" 2. Requested via member • ASN is "non-portable" **Asia Pacifi** • ASN returned if customer changes provider • Transfers of ASNs **PNIC** – Need legal documentation (mergers etc) – Should be returned if no longer required

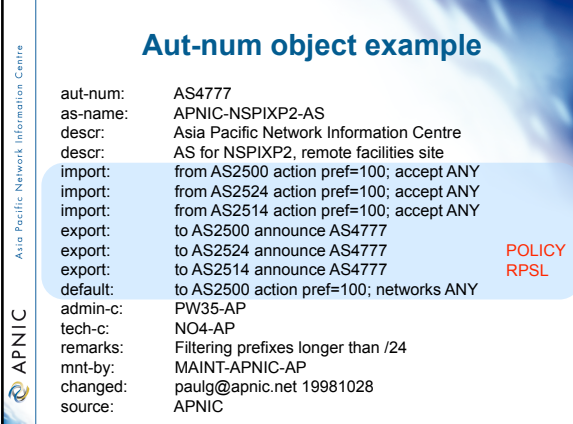

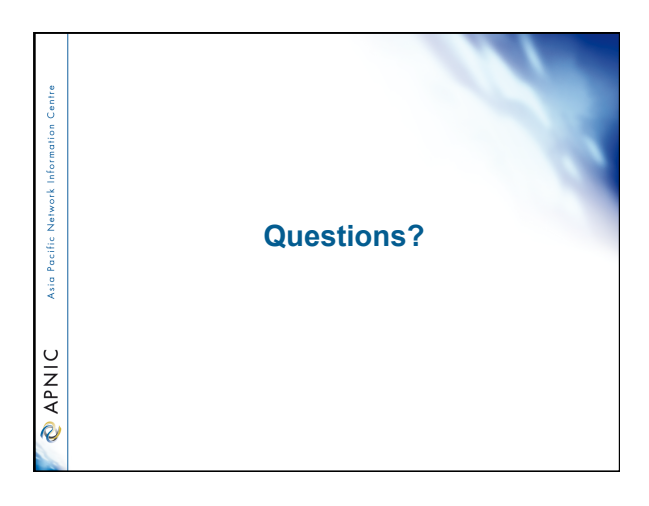

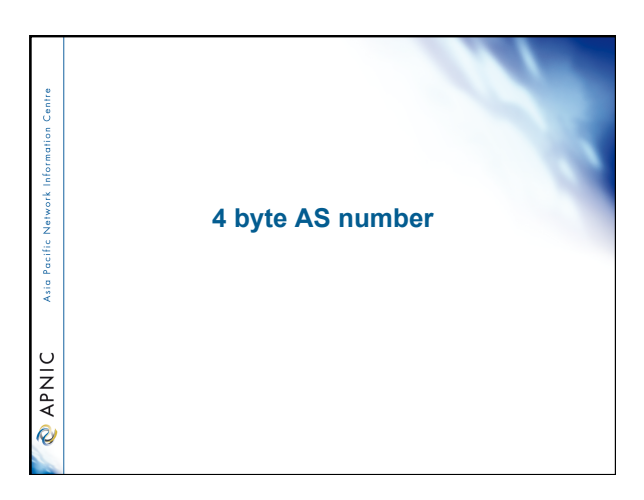

### **Background**

- Previously 2 byte ASN (16 bits) – Possibly run into exhaustion by 2010
	- 4 byte ASN was developed by IETF
- Currently 4 byte ASN distribution policy (32 bits)

#### • Timeline

entre

Asia Pacific

**CAPNIC** 

- Jan 2009: Default 4 byte ASN, 2 byte ASN on request
- Jan 2010: 4 byte ASN only

# **Canonical textual form of 4 byte ASN** • 2 byte only ASN – May be represented as a 16 bit value decimal number, with no leading zeros, or "." character. – They may be represented as 4 byte ASN. • 4byte ASN

- If their value lies in the range 0 65535 4 byte ASN may be represented identically as 2 byte only ASN.
- Otherwise, they MUST be represented identically as for 4 byte only ASN. For values in the range 0 65535 the canonical 4 byte ASN representation
	-
	- 0. <16 bit decimal value>

# **Canonical textual form of 4 byte ASN (Cont.)** • 4 byte only ASN – MUST be represented as two pairs of 16 bit decimal values with no leading zeros, separated by the "." character. – <high order 16 bit value in decimal> . <low order 16 Asia Pacific bit value in decimal><br>• E.g., a 4 byte ASN of value 65546 (decimal)<br>• 1.10 **PNIC** • APNIC resource range:  $2.0 \sim 2.1023$

149

Asia Pacific

**PNIC** 

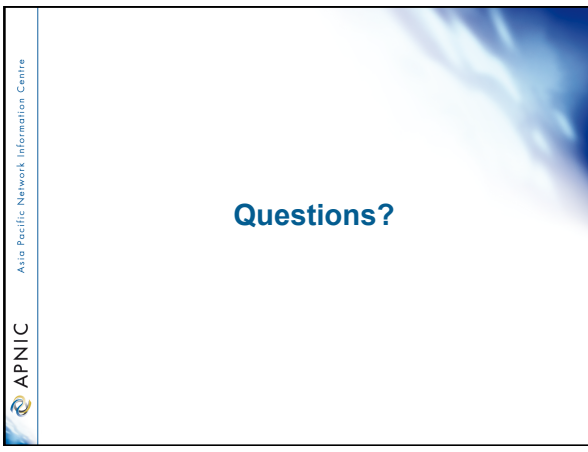

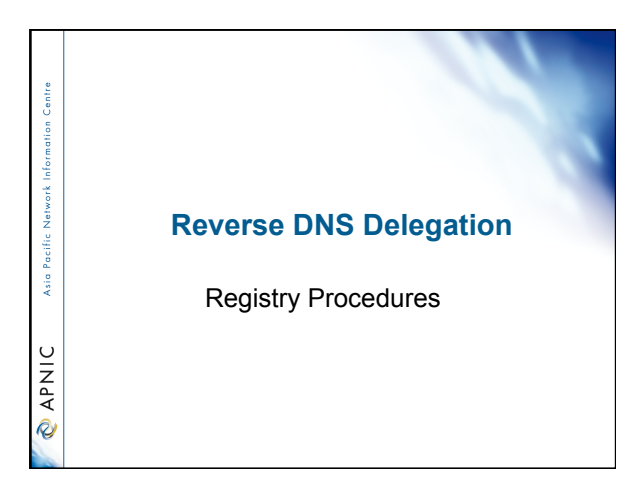

### **Reverse DNS - why bother?**

- Service denial
	- That only allow access when fully reverse delegated eg. anonymous ftp
- Diagnostics

š

**PNIC** 

- Assisting in trace routes etc
- Spam identification
- Registration
	- Responsibility as a member and Local IR

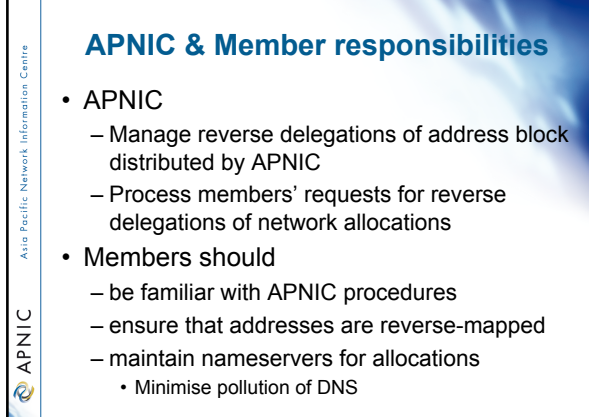

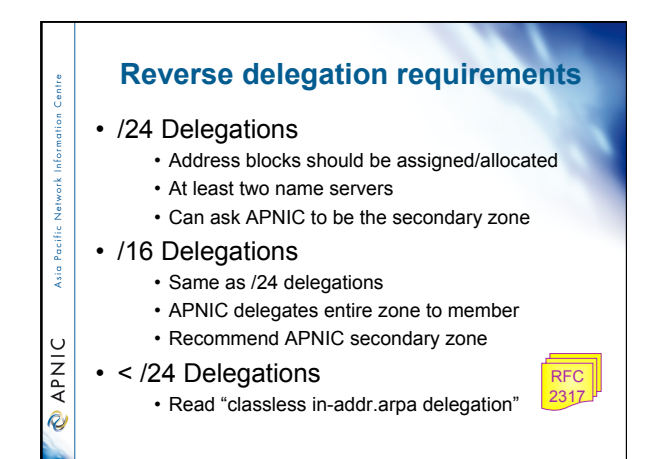

### **Delegation procedures**

• Upon allocation, member is asked if they want /24 place holder domain objects with member maintainer – Gives member direct control

- Standard APNIC database object, can be updated through online form or via email.
- Nameserver/domain set up verified before being submitted to the database.
- Protection by maintainer object (auths: CRYPT-PW, PGP).

š

**PNIC** 

Centre

Asia Pacific

**PNIC** 

• Zone file updated 2-hourly

# **Example 'domain' object**

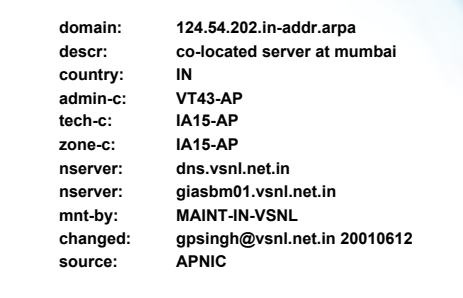

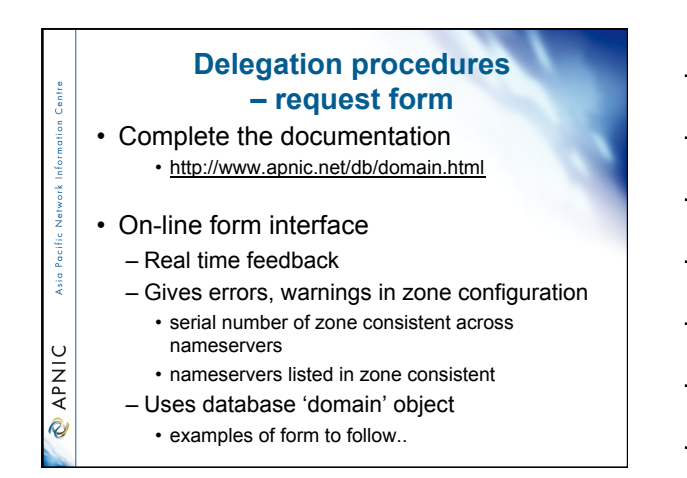

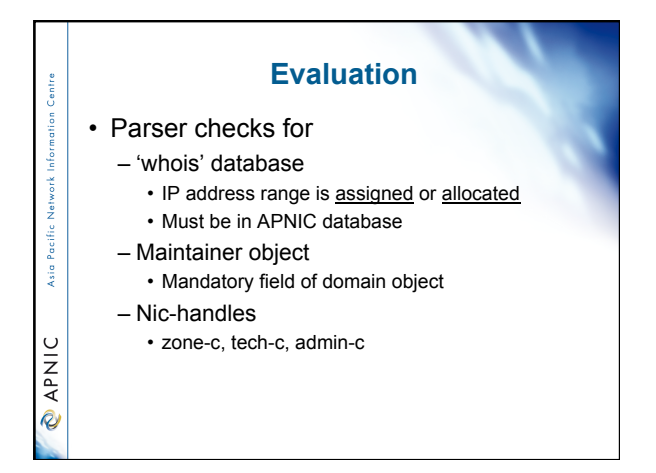

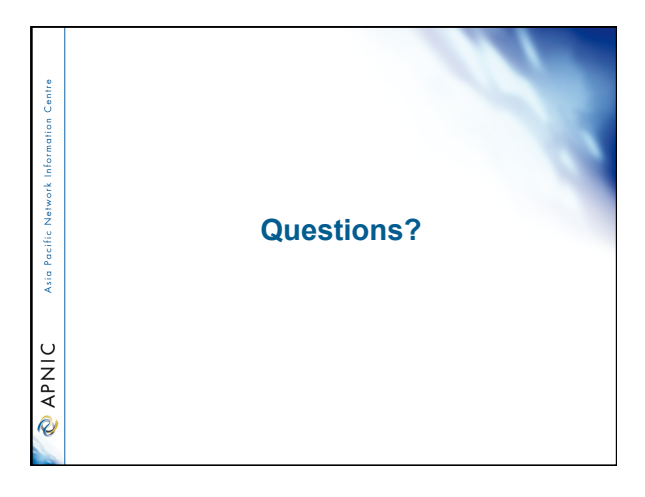

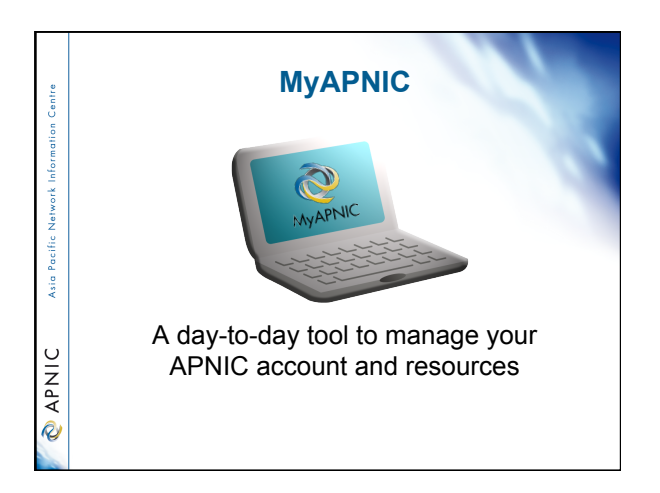

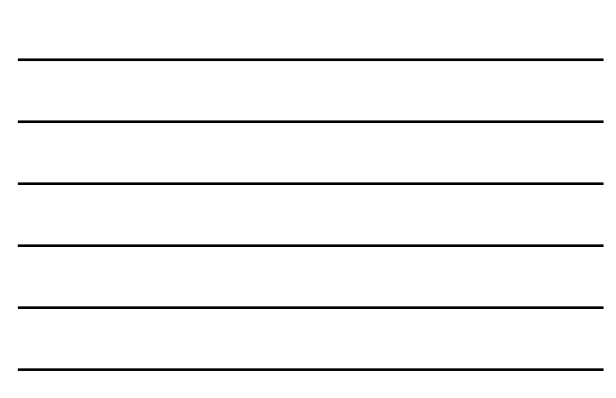

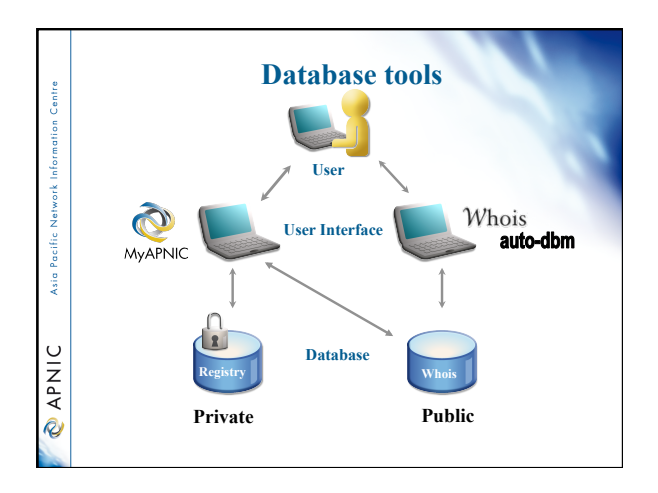

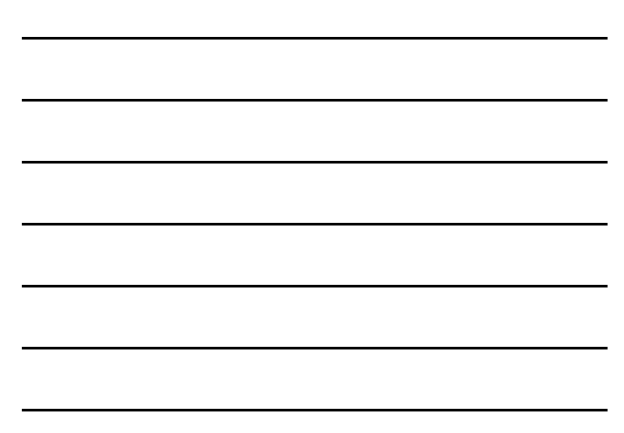

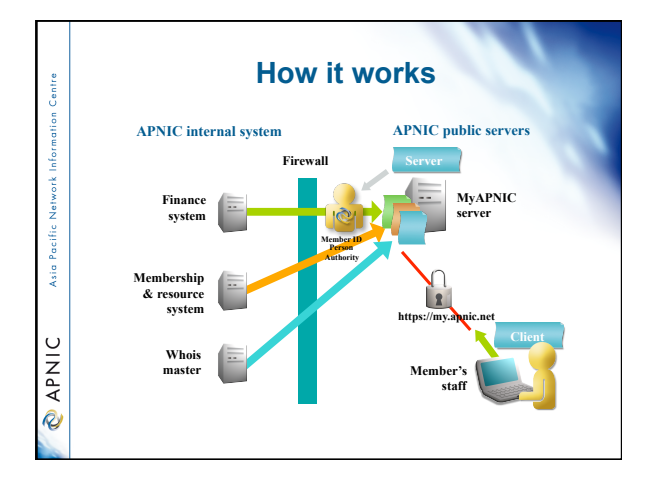

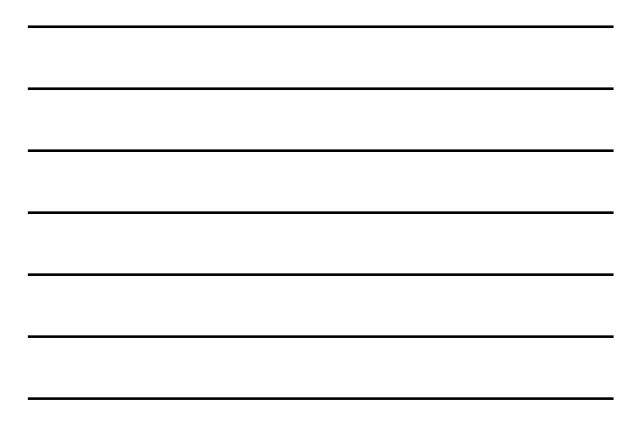

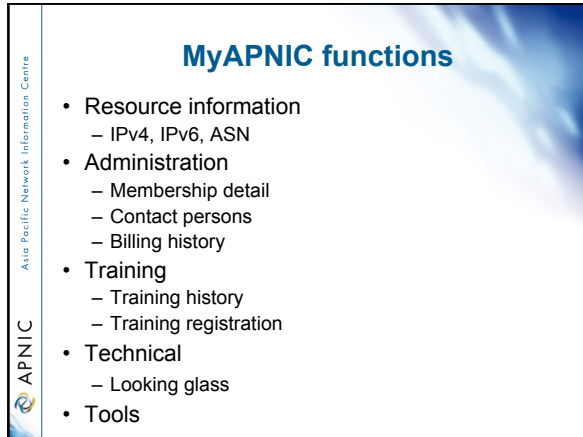

# **Digital Certificates**

#### • Are used:

164

 $\frac{1}{2}$ 

**PNIC** 

**PNIC** 

**Sin** 

- to manage staff contacts. Only registered Corporate Contacts have the authority to change or approve users in MyAPNIC.
- for online voting in the APNIC elections
- to secure email exchange with APNIC

#### **How can I obtain an APNIC digital certificate? (part A)** 1. Fill in the online form: http:// www.apnic.net/services/manage-

- resources/digital-certificates/apply
- 2. Submit the form
- 3. For faster processing, scan the form and your photo ID, attach the images to an email, and send it to:

### ramanager@apnic.net

• Without the form, APNIC will not process your request

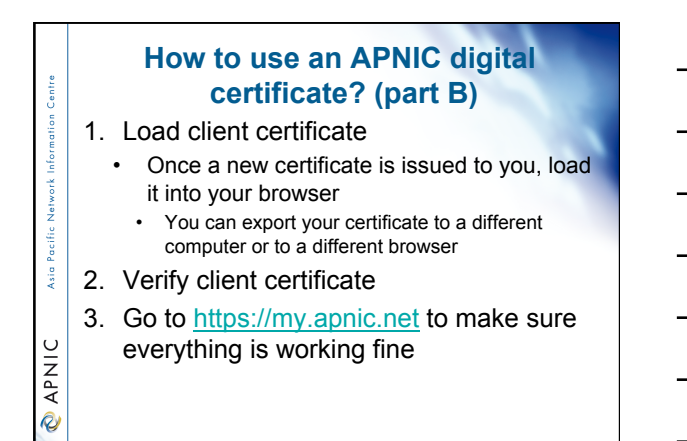

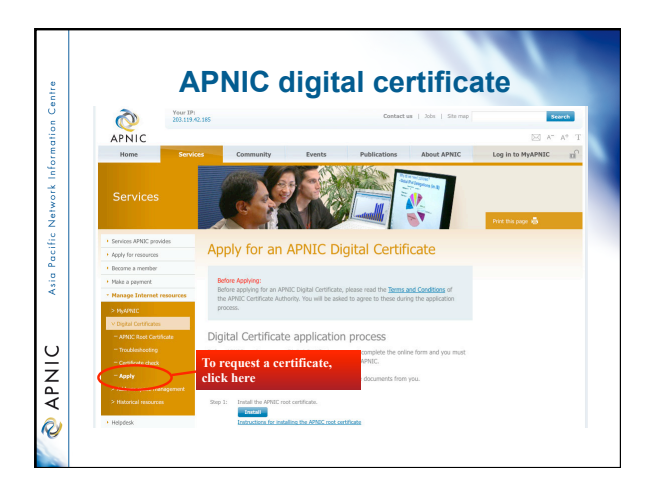

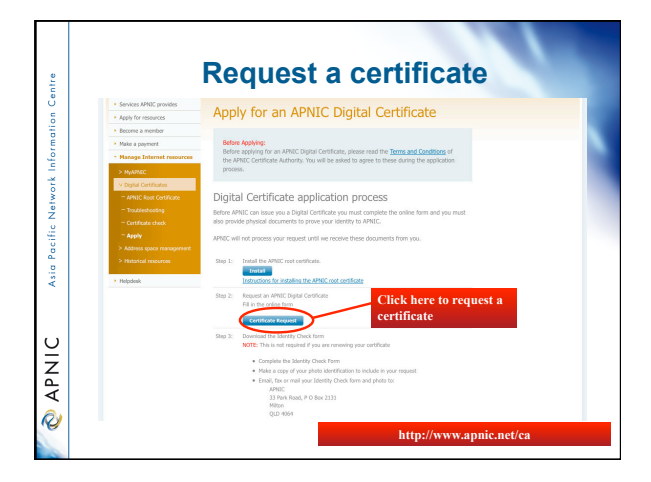

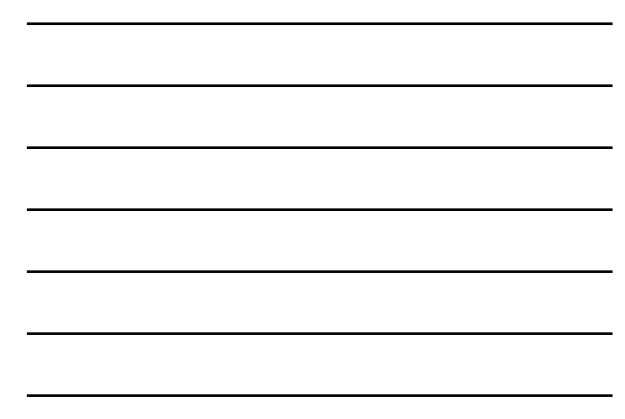

#### **Common issues**  • Issues in getting a certificate – Forgetting to send the photo ID – Downloading the certificate to the wrong computer Asia Paci • Accessing MyAPNIC – Using a computer without a digital certificate – Expired certificate **PNIC** • It's easy to renew! Just send a new request via https://www.apnic.net/ca (renewals do not require photo ID)

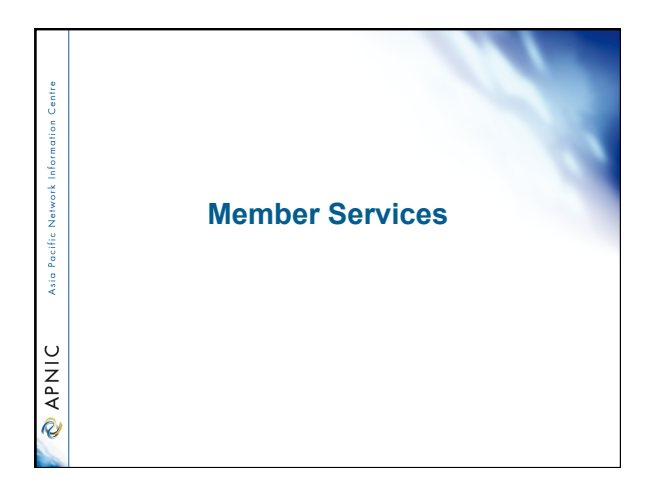

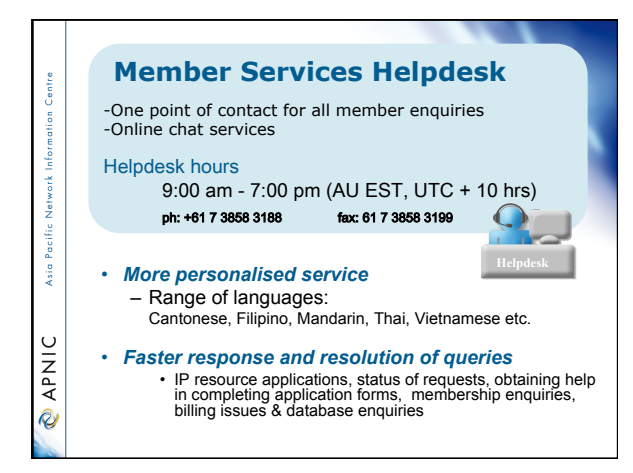

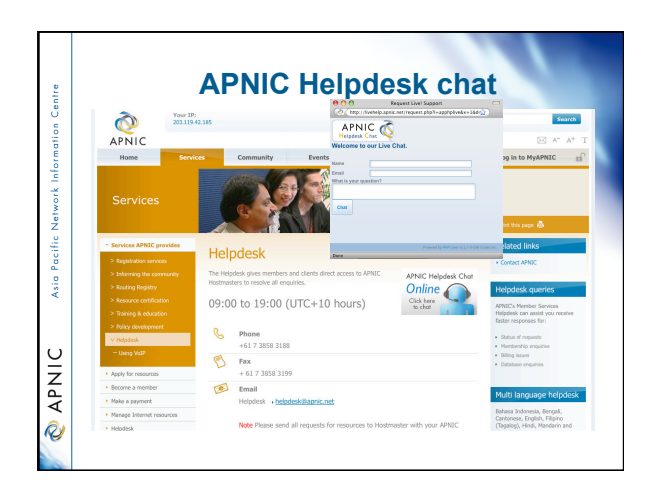

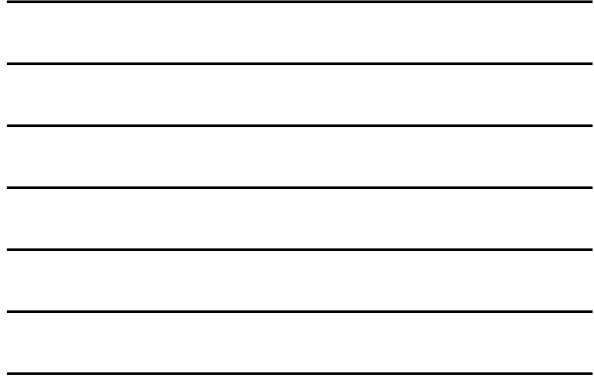

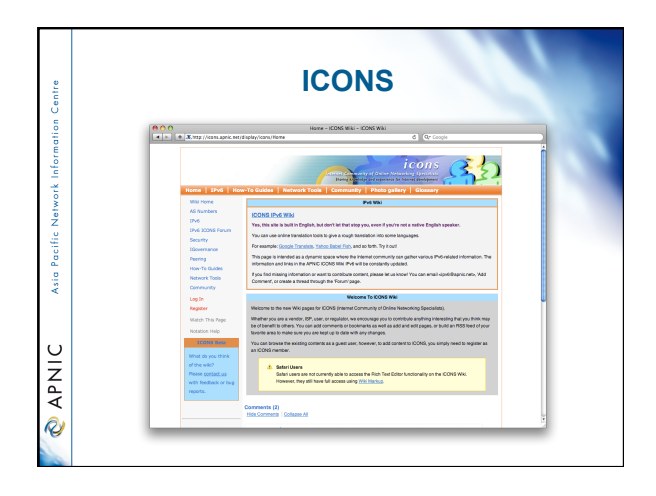

## **Training Survey**

• http://www.tiny.cc/apnictrainingsurvey

 $\frac{1}{2}$  @ APNIC

1 Centre

Asia Pacific Network

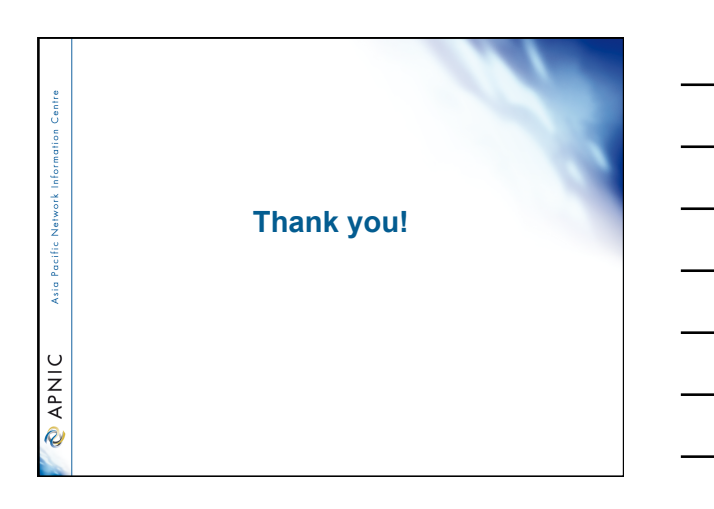